الجمهو رية الجز ائر ية الديمقر اطية الشعبية وز ار ة التعليم العالمي و البحث العلمي *République A que Algérienne Démocratique & Populaire Ministère De L'enseigne eignement Supérieur Et De La Recherche Sc lairehe Scientifique Univers iversité de BLIDA (1) -SAAD DAHLAB*  جامعة البليدة (1)-سعد دحلب

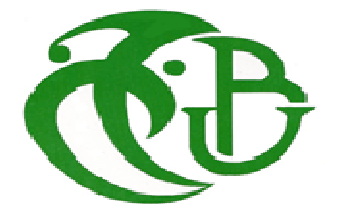

*Faculté De technologie Département D'électronique* 

# *Mémoire oire de Master en Electronique Option: microsystème*

 *M<sup>r</sup> . F Fersadou Moussa Abdelbasset Présenté par : &* 

*M r .Messaoudi Abdelnasser* 

*Thème :* 

*Performances de la poursuite du point de pu maximale (MPPT) d'un système photovoltaïque par les tec techniques intelligentes ue*<br>|<br>|<br>|<br>|<br>|<br>|

 *Proposé par :* 

# *M <sup>r</sup>Hassani Adnane*

*M me Bougherira Nadia* 

 *Année née universitaire : 2016 / 2017*

*Nous rendons nos profondes gratitudes à dieu qui nous a aidé à réaliser ce modeste travail.* 

*Nous exprimons nos profondes gratitudes à nos parents pour leurs encouragements, leurs soutiens et pour les sacrifices et tout ce qu'ils ont enduré.* 

*Nous remercions nos promoteurs \*M<sup>r</sup>Hassani Adnane\* et \*Mme Bougherira Nadia\* pour les efforts qu'elle a déployés, pour nous aider, conseiller, encourager et corriger.* 

> *Nous remercions aussi tout le corps enseignant et administratif qui ont contribué à notre formation universitaire.*

À la fin, je remercie tous ceux qui nous ont aidés à accomplir notre travail

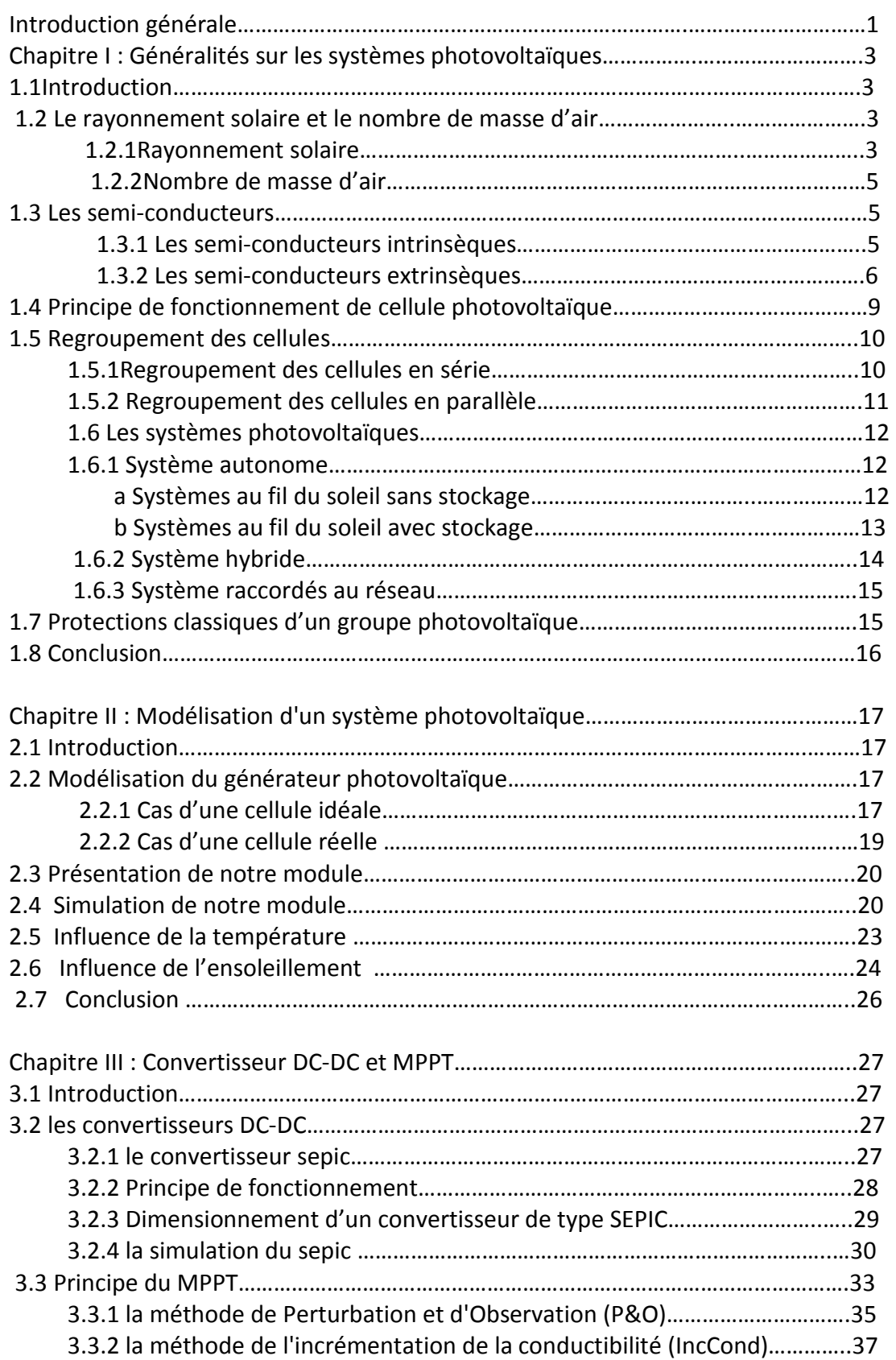

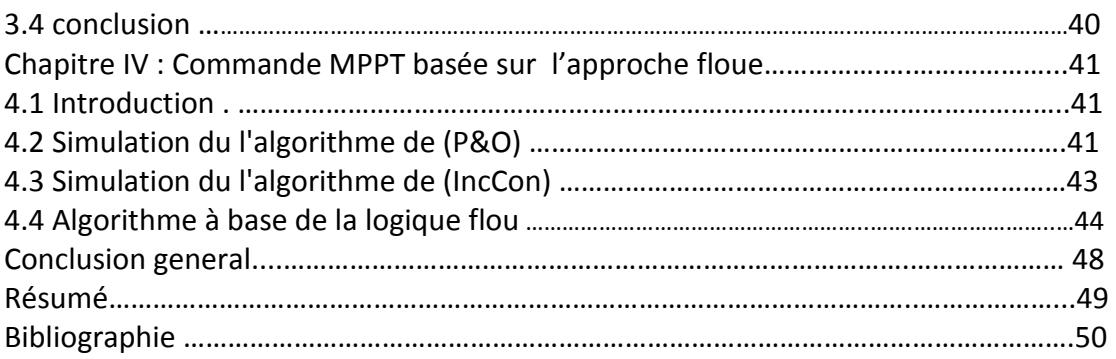

## **Liste des acronymes et des abréviations**

PV : Photovoltaïque

GPV: générateur photovoltaïque

Ns : Nombre de cellules associés en série

Np :Nombre de cellules associés en parallèle

Iph : Photo-courant

Id : Courant-diode

Ipv : Courant panneaux photovoltaïque

ISC : Courant court-circuit

 $Vpv$ : Tension panneaux photovoltaïque

Ppv : Puissance panneaux photovoltaïque

Vd : Tension diode

DC-DC: Courant continu-continu

AC : Courant alternative

R : Resistance

 $P_{max}$ : Puissance maximale

I<sub>in</sub> : Courant d'entrée

l $_{out}$ : Courantdesortie

PPM: Point de puissance maximale

dPpv  $\frac{dPpv}{dVpv}$ : Dérivé de la caractéristique Ppv (Vpv)

ΔP: variation de puissance

ΔV : variation de tension

ΔD : variation de rapport cyclique

ΔI : variation de courant

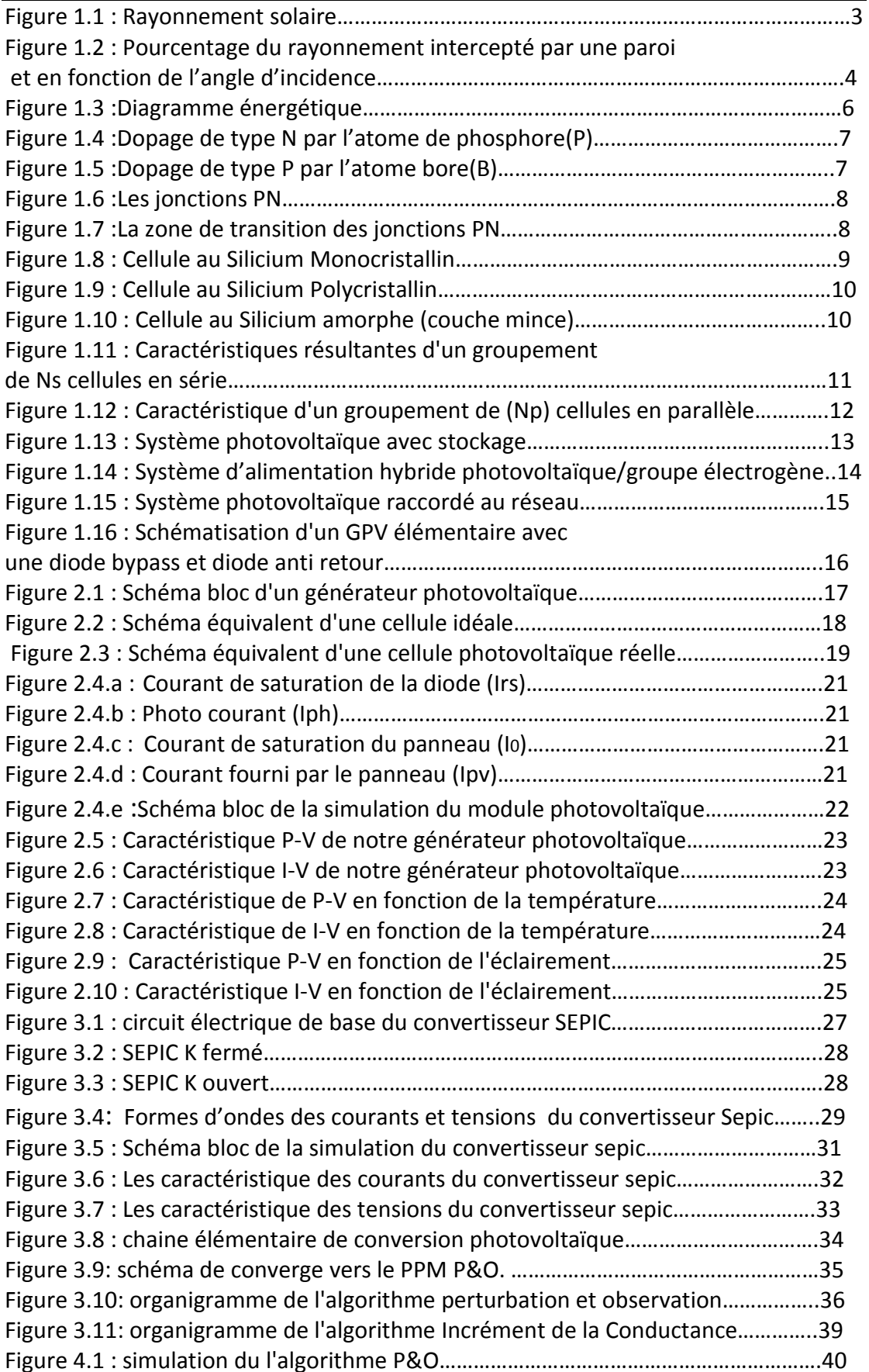

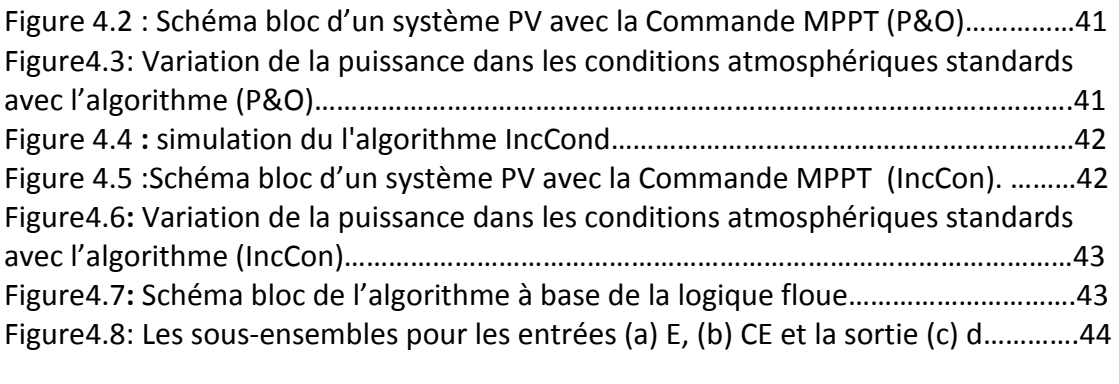

## **Table des tableaux**

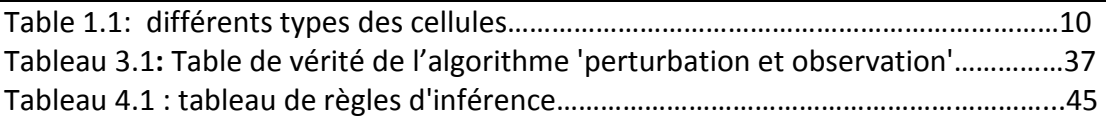

## **Introduction général**

 Les énergies renouvelables sont des énergies qui se renouvèlent assez rapidement pour être considérées comme inépuisable à l'échelle humaine du temps. Face aux prévisions d'épuisement inévitable des ressources mondiales en énergie fossile (pétrole, gaz, charbon...), en énergie d'origine thermonucléaire (uranium, plutonium...), face aux multiples crises pétrolières, économiques, aux changements climatiques dus à l'effet de serre, la science s'est tout naturellement intéressée aux ressources dites " renouvelables " et notamment vers la plus ancienne, le soleil, qui déverse chaque jour l'équivalent de 100 000 milliards de TEP (tonnes équivalent pétrole). Cette valeur est à comparer aux 9,58 milliards de TEP qui représente la consommation annuelle mondiale en énergie primaire (1998).

Nous croyons qu'il est sans aucun doute une bénédiction de Dieu, Considéré dans l'Antiquité comme un dieu, le soleil est aujourd'hui réduit au statut d'énergie, une énergie qu'il nous faut la capter, la transformer, la stocker.... Capter cette énergie et la transformer directement en électricité par effet photovoltaïque, provient de la conversion de la lumière du soleil en électricité au sein de matériaux semi-conducteurs comme le silicium ou ceux qui sont recouvert d'une mince couche métallique [1]**.**

Les photons donnent une énergie aux électrons des cellules qui composent les panneaux photovoltaïques (PV) et les libèrent, ce qu'est génère un courant continu.

Les panneaux photovoltaïques n'exploitent pas tout ce qui vient de l'énergie solaire, elle utilise une petite partie, le reste (une grande partie de cette énergie) demeure perdue.

La puissance électrique produite par un panneau photovoltaïque dépend fortement de l'ensoleillement et à un degré moins important de la température des cellules. Ces deux variables influençant sur le comportement du système et présentent des fluctuations quotidiennes et saisonnières. Pour ces raisons, le panneau photovoltaïque ne peut fournir une puissance maximale que pour une

1

tension particulière et un courant bien déterminé ; ce fonctionnement à puissance maximale dépend de la charge à ses bornes. A cet effet et en fonction du type de cette charge, un dispositif de contrôle devra être intégré dans le circuit de commande du convertisseur. Ce dernier doit être capable de faire fonctionner le panneau photovoltaïque à sa puissance maximale. La méthode de suivi ou "Tracking" connue sous le nom MPPT (Maximum Power Point Tracking) est basée sur l'utilisation d'un algorithme de recherche du maximum de la courbe de puissance du panneau photovoltaïque. Contrairement au contrôle à tension fixe, le tracking n'est pas basé sur une valeur de référence prédéterminée mais il s'agit d'une recherche de la valeur de référence pour atteindre le maximum de la puissance sur la caractéristique courant-tension. A noter que le tracking joue un rôle très important parce qu'il maximise le rendement et réduit au maximum le coût . [2]

Notre travail consiste a améliorer le rendement des panneaux solaires dans le but de faire une bonne exploitation de l'énergie captée .

Puisque que les cellules photovoltaïques ont une caractéristique non-linéaire, nous devons donc trouver un moyen pour extraire le maximum de puissance de ces générateurs photovoltaïques.

Notre travail consiste à faire l'étude de MPPT qui utilise plusieurs techniques intelligentes.

Notre mémoire présente quatre chapitres:

Dans le chapitre 1, on expose quelques généralités sur les systèmes photovoltaïque. Dans le chapitre 2 nous réalisons modulation d'un système photovoltaïque en utilisons les utiles simulink.

Le chapitre 3 nous présentons une définition du convertisseur DC-DC ,et une étude de la technique MPPT par les méthodes de perturbation et observation (P&O), et incrémentation d'inductance(IncCond).

Le chapitre 4 est consacré à l'exposition des résultats obtenus durant notre étude et expérimentation.

Une conclusion est donnée a la fin de ce mémoire.

2

# **CHAPITRE I :** Généralités sur les systèmes photovoltaïques

## **1.1Introduction :**

L'énergie photovoltaïque produite à partir de la conversion directe de l'énergie solaire en électricité par des cellules en général à base de silicium cristallin, c' est l'un des éléments les plus abondants sur la planète sous la forme d'un matériau non toxique, cette filière est la plus avancée dans le domaine de l'industrie et de la technologie.

Le mot « photovoltaïque», ce mot vient du grec, il compose de deux parties: "photo" qui signifie lumière, "voltaïque" qui tire son origine du nom d'un physicien italien Alessandro Volta (1754 -1827) qui a beaucoup contribué à la découverte de l'électricité. [3] d'où la signification littérale du terme photovoltaïque.

Pour comprendre le phénomènes de conversion énergitique, nous introduirons certaines des informations de base du rayonnement solaire et des caractéristiques des semiconducteurs.

## **1.2 Le rayonnement solaire et le nombre de masse d'air :**

## **1.2.1 Le rayonnement solaire :**

La part d'énergie reçue sur la surface de la terre dépend de l'épaisseur de l'atmosphère à traverser. Celle-ci est caractérisée par le nombre de masse d'air AM .

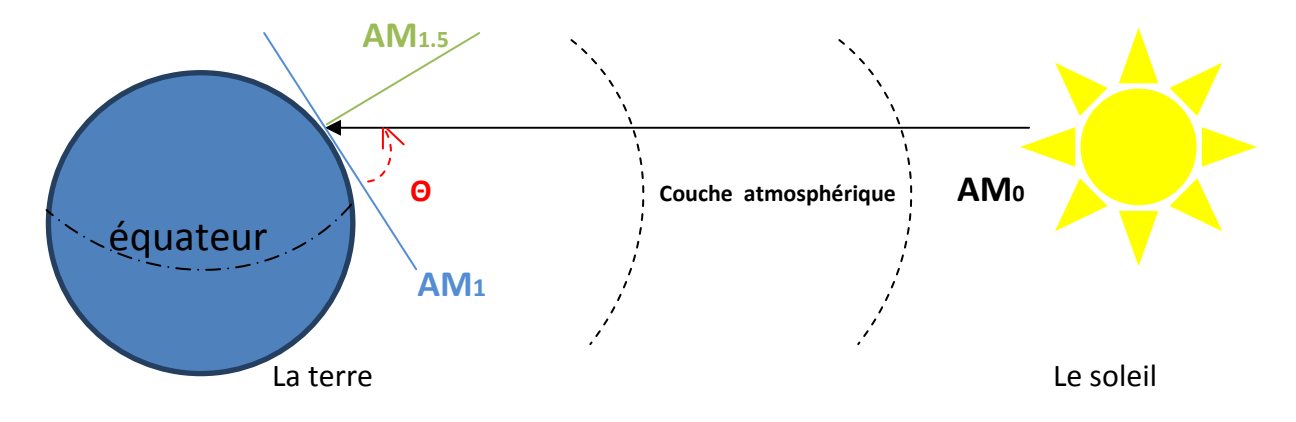

 **Figure 1.1 :** Rayonnement solaire**[1]** 

• **Θ** : représente l'élévation du soleil sur l'horizon.

On définit ainsi les conditions AM1 quand le soleil est au zénith .

La condition hors atmosphère est représentée par la notion AM0.

La condition AM1.5 est satisfaite lorsque le soleil est à 90°.[1]

Angle d'incidence (degré)

Rayonnement intercepté (pourcentage

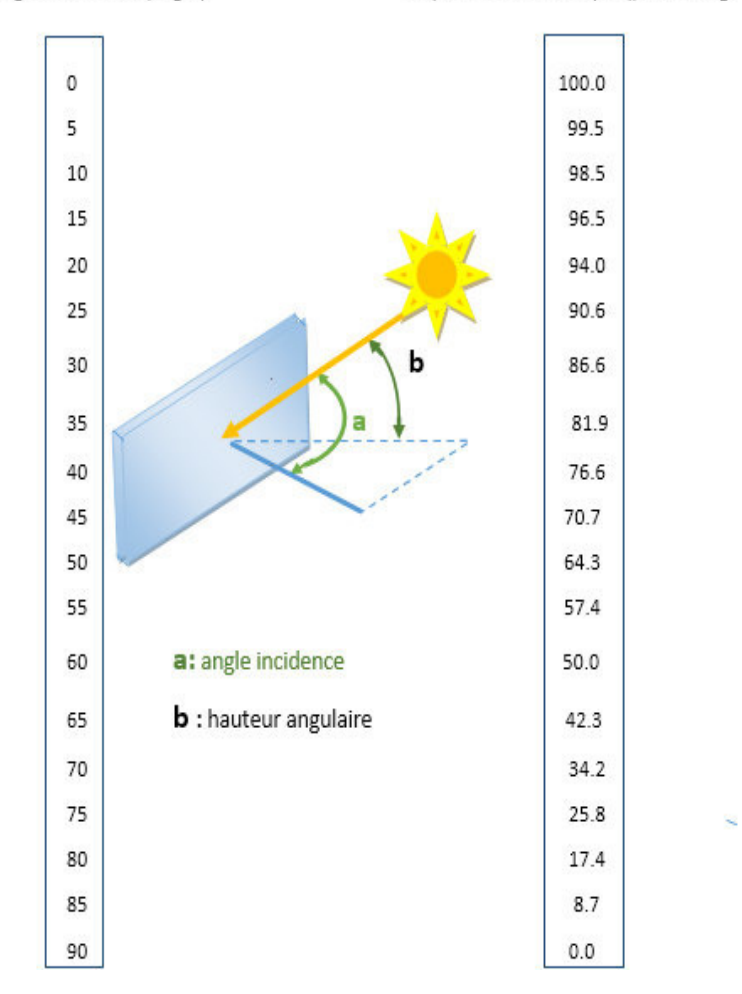

**Figure 1.2 :** Pourcentage du rayonnement intercepté par une paroi et en fonction de l'angle

d'incidence.[4]

#### **1.2.2 Nombre de masse d'air :**

Le rayonnement solaire traversant l'atmosphère au cours de la journée dépend de la positon relative du soleil dans le ciel. Pour tenir compte de cette positon qui modifie l'épaisseur d'atmosphère traversée par les rayons lumineux, on définit un coefficient **m** appelé masse atmosphérique :

$$
\mathbf{m} = \left(\frac{\mathbf{p}}{1013\sin A}\right) \mathbf{e}^{\left(\frac{-\mathbf{z}}{7.8}\right)} \tag{1.1}
$$

- **7.8 (Km)** : valeur moyenne standard de l'atmosphère.
- **Z (Km)** : l'épaisseur de l'atmosphère traversée par le rayonnement solaire
- **P** : pression de l'atmosphère (N/m2)
- **A** : élévation du soleil en dégrée [2].

#### **1.3 Les semi-conducteurs :**

Les matériaux semi-conducteurs sont des corps dont la résistivité est intermédiaire entre celle des conducteurs et celle des isolants. Les quatre électrons de valence du silicium permettent de former quatre liaisons covalentes avec un atome voisin. Dans ce cas, tous les électrons sont utilisés et aucun n'est disponible pour créer un courant électrique.

## **1.3.1 Les semi-conducteurs intrinsèques:**

Les électrons situés sur la couche la plus éloignée du noyau, qui participent aux liaisons covalentes peuvent, sous l'effet de l'agitation thermique, devenir porteur de charge.

 Le diagramme énergétique est constitué de deux bandes (conduction et valence) séparé par une bande interdite. Pour franchir cette bande l'électron doit acquérir de l'énergie (thermique, photon, …) Mais le nombre d'électrons libres dans un semi-conducteur intrinsèque reste très faible. Ici le nombre de trou et d'électron est égal.

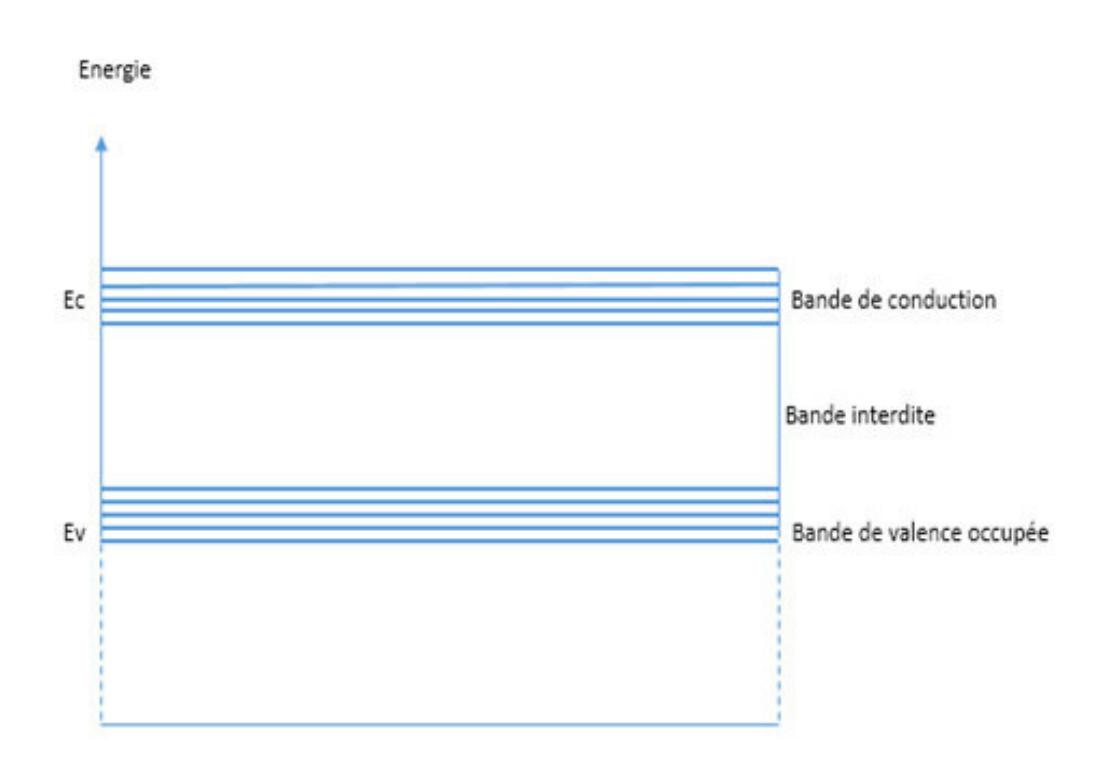

 **Figure 1.3:** Diagramme énergétique.

#### **1.3.2 Les semi-conducteurs extrinsèques :**

Pour augmenter la conductivité des semi-conducteurs on y introduit des impuretés. Ce procédé est appelé dopage.

#### **a Dopage de type N:**

On remplace un atome de silicium par un atome pentavalent. Quatre d'entre eux assurent les liaisons avec les atomes voisins de silicium et le cinquième reste disponible va être excité vers la bande de 3 conduction très facilement par l'agitation thermique. D'où le nombre d'électron libre qui va augmenter fortement : dans ce cas le nombre de trou est très inférieur au nombre d'électron libre. On obtient ainsi un cristal dopé N (négatif).

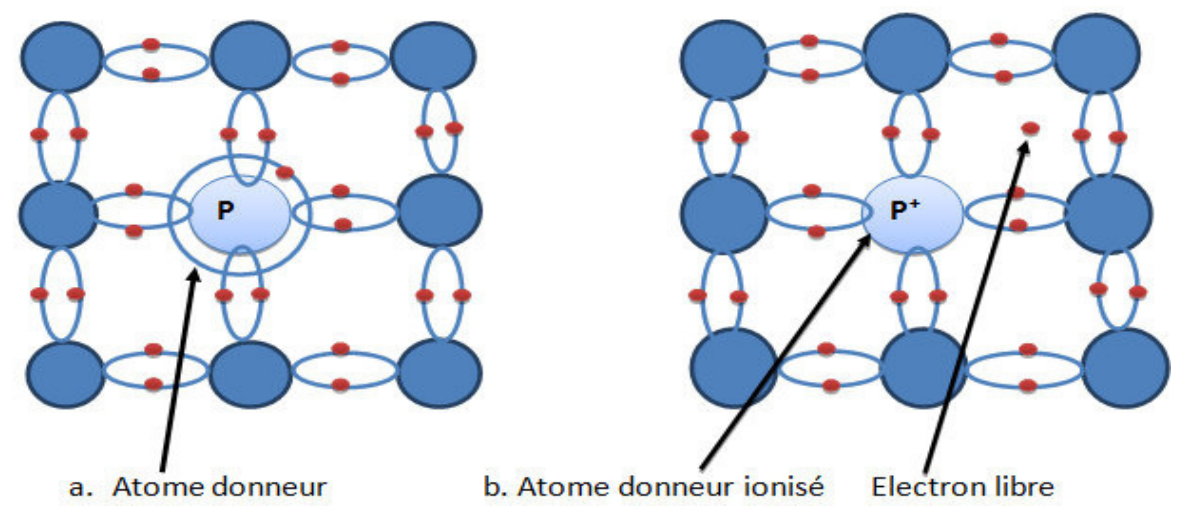

**Figure1.4 :** Dopage de type N par l'atome de phosphore(P).

#### **b Dopage de type P :**

 De la même façon on introduit des atomes trivalents, ses trois électrons vont assurer les liaisons covalentes avec trois atomes voisins mais laisser un trou au quatrième. Ce trou se déplace de proche en proche dans le cristal pour créer un courant. Ici le nombre de trous est très supérieur au nombre d'électrons libres du cristal intrinsèque, on obtient donc un cristal dopé P (positif).

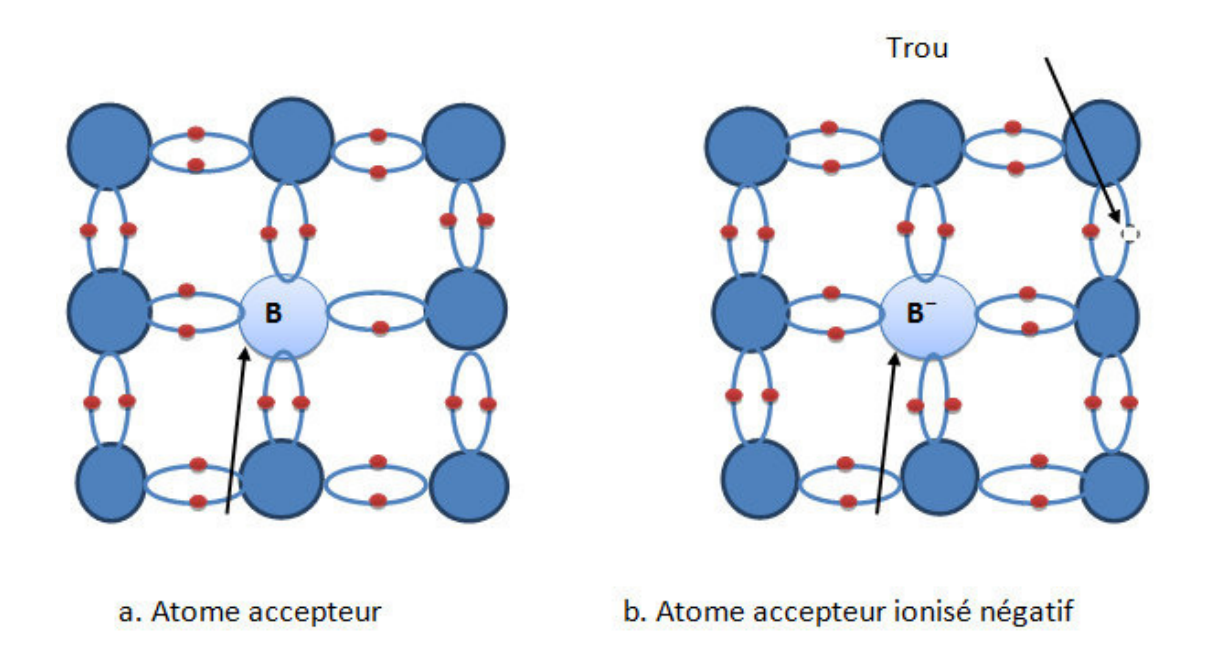

 **Figure1.5 :** Dopage de type P par l'atome bore(B).

#### **C La jonction PN :**

Une jonction PN est l'accolement d'une région dopé P et d'une région dopée N. Lors de cet assemblage les porteurs de charges libres s'attirent et se recombinent dans la zone de jonction où les porteurs libres disparaissent : c'est la zone de transition.

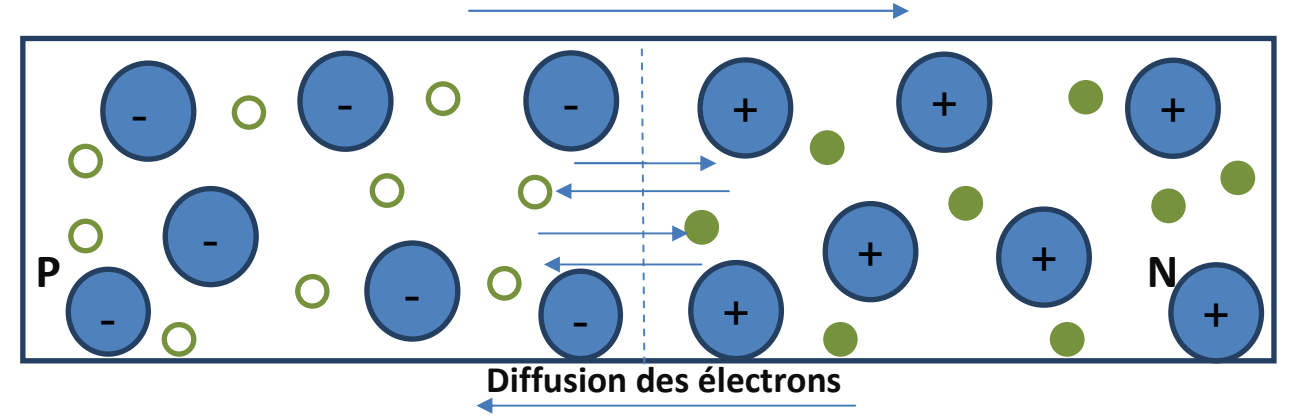

#### **Diffusion des trous**

 **Figure1.6 :**Les jonctions PN.

Il ne reste donc plus que les ions dans cette zone qui vont créent un champ électrique interne au niveau de la jonction et qui empêche les charges libres restantes dans chaque zone de traverser la jonction pour se recombiner [5].

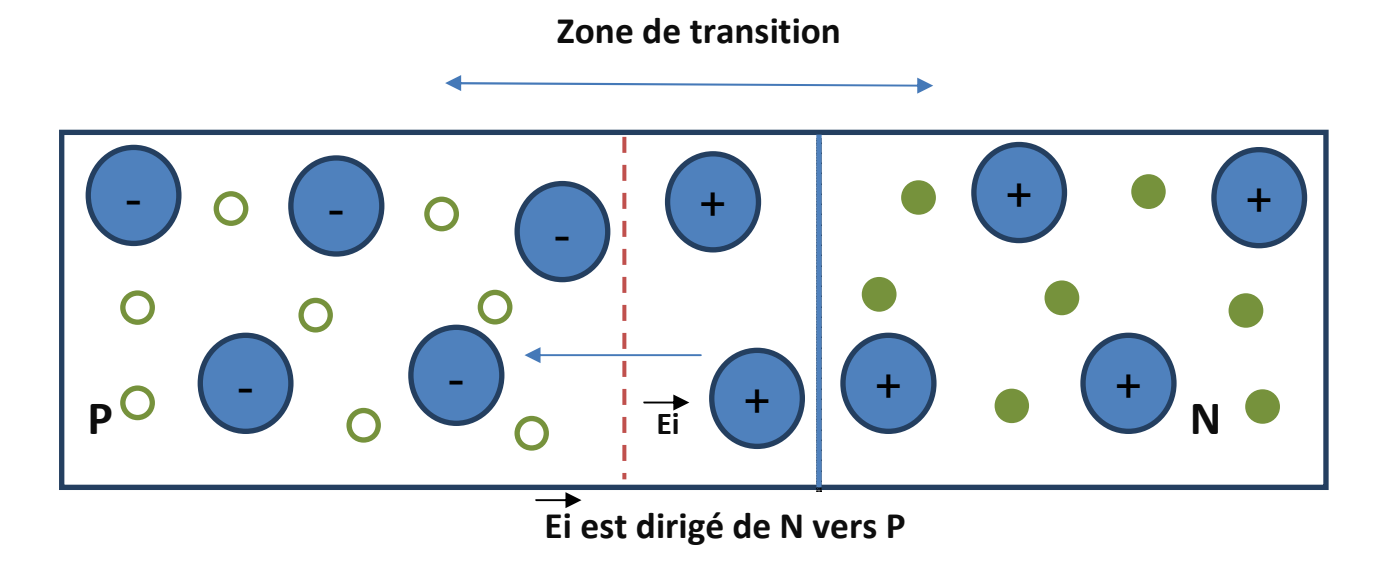

#### **Figure1.7 :**La zone de transition des jonctions PN.

## **1.4 Principe de fonctionnement des cellules photovoltaïques :**

La Cellule photovoltaïque est l'élément de base qui constitue les panneaux solaires, dans laquelle l'énergie lumineuse est transformé directement en énergie électrique, elle se compose de matériaux semi-conducteur, la table 1.1 expose les différents types de cellules qui existes :

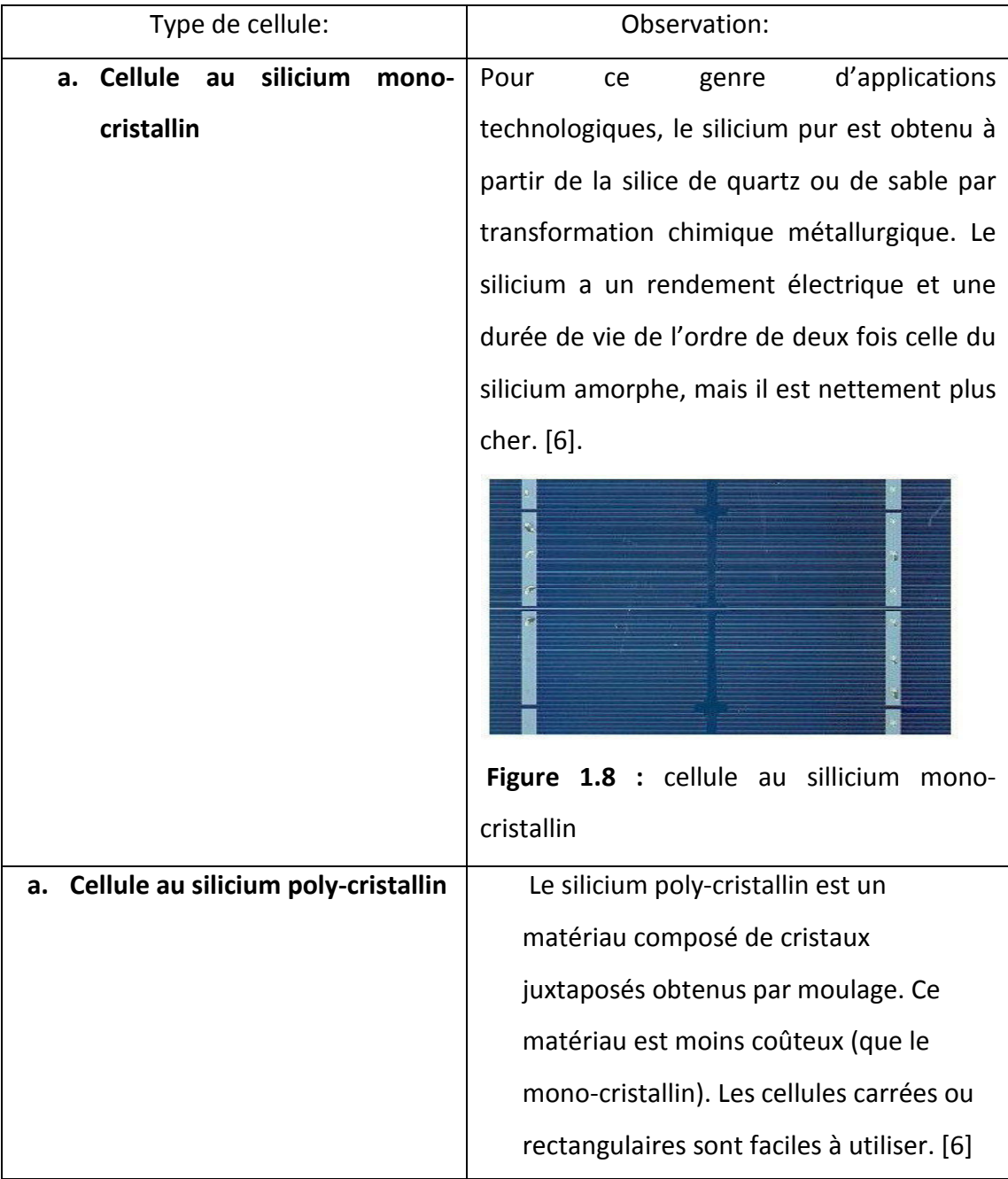

|                                | Figure 1.9: Cellule au Silicium Poly-cristallin. |
|--------------------------------|--------------------------------------------------|
| b. Cellule au silicium amorphe | silicium absorbe le rayonnement<br>Le            |
|                                | solaire jusqu'à 100 fois mieux qu'en état        |
|                                | cristallin ; les cellules sont constituées par   |
|                                | des couches très minces .[6]                     |
|                                |                                                  |
|                                | Figure 1.10 : Cellule au Silicium amorphe        |
|                                | (couche mince).                                  |

**Table 1.1:** différents types des cellules

## **1.5 Regroupement des cellules :**

Nous pouvons utiliser plusieurs manières pour assembler et regrouper les cellules, dont chaque regroupement a des caractéristiques différentes :

#### **1.5.1 Association en série :**

Une association de (Ns) cellules en série permet d'augmenter la tension du générateur photovoltaïque. Les cellules sont alors traversées par le même courant et la caractéristique résultante de groupement série est obtenue par addition des tensions élémentaires de chaque cellule.

 la caractéristique électriques d'une association série de (Ns)cellules est résumée par l'équation suivante :

$$
Vco_{Ns} = N_s * V_{CO}
$$
 (1.2)

$$
Isc = I_{SCNs}
$$
 (1.3)

- V<sub>CO</sub> : la tension en circuit ouvert d'une cellule.
- **Isc** : le courant de court-circuit d'une cellule.
- V<sub>CONs</sub> : la somme des tensions en circuit ouvert de ns cellules en série.
- **I<sub>SCNS</sub>** : courant de court-circuit de ns cellules en série.

la figure **1.11** traduit graphiquement l'expression mathématique de la caractéristique électrique d'un groupement série:

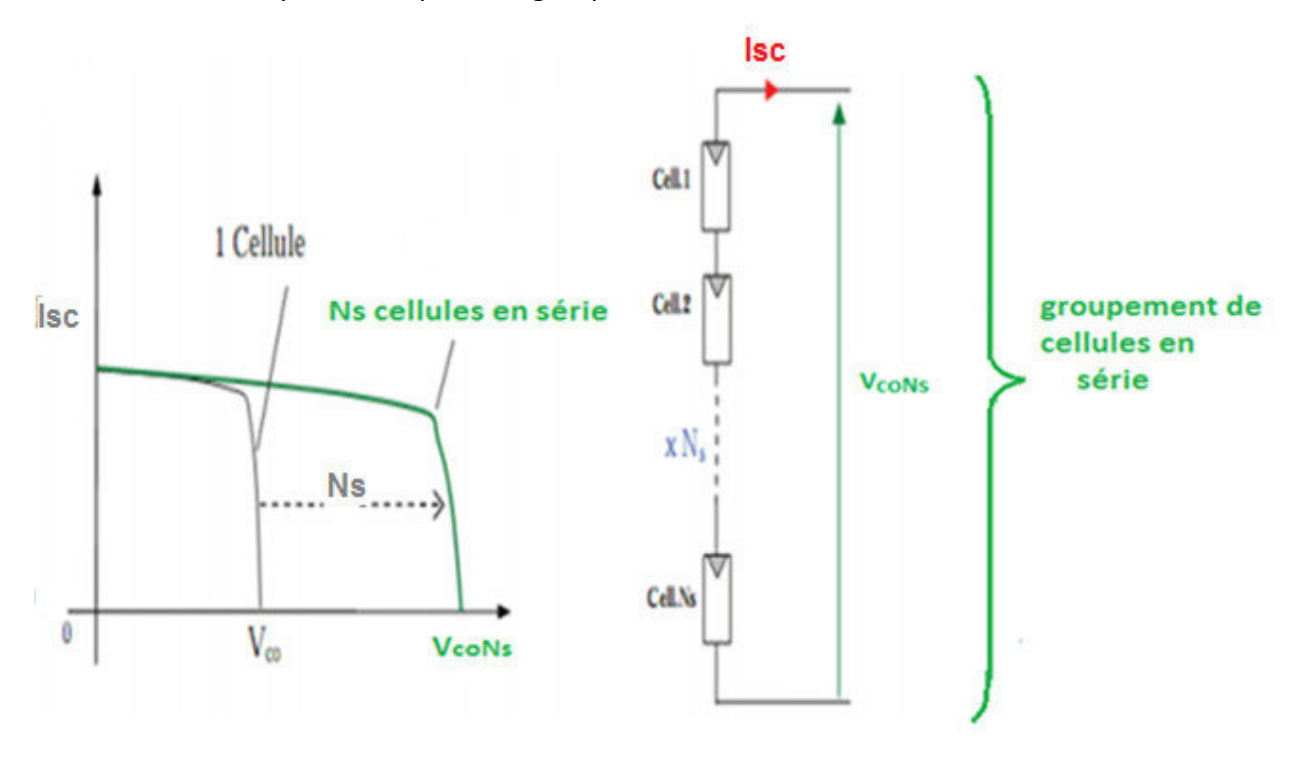

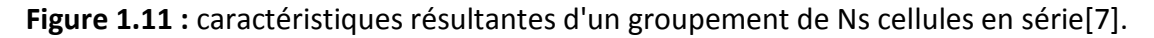

#### **1.5.2 Association en parallèle :**

Une association parallèle de Np cellules est possible et permet d'accroître le courant de sortie du générateur ainsi créé. Dans un groupement de cellules identiques connectées en parallèle, les cellules sont soumises à la même tension et la caractéristique résultante du groupement est obtenue par addition des courants. L'équation (1.5) résume la caractéristique électrique d'une association parallèle de Np cellules (Figure **1.12**).

$$
I_{scNp} = Np * Isc
$$
 (1.4)

## $V_{C \cap N_n} = V_C \circ$  (1.5)

- $I_{scNp}$  : la somme des courants de court-circuit de (Np) cellules en parallèle.
- $V_{\text{co-Np}}$  : la tension du circuit ouvert de (Np)cellules en parallèle. [7]

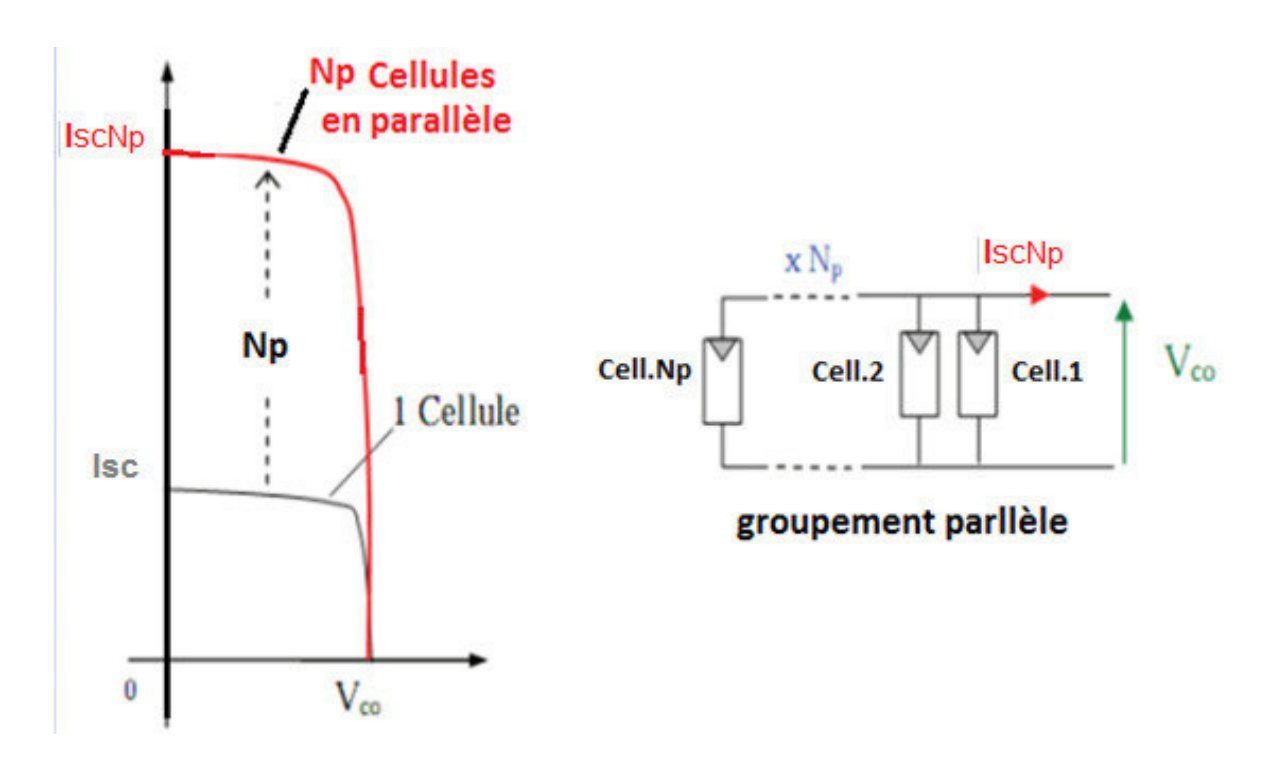

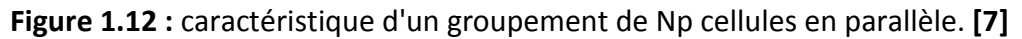

## **1.6 les systèmes photovoltaïques :**

Les trois genres de systèmes photovoltaïques que l'on rencontre généralement sont les systèmes autonomes, hybrides et connectés au réseau, les deux premiers sont indépendants du service public de distribution d'électricité, on les trouve souvent dans les régions éloignées.

#### **1.6.1 Système autonome :**

Il existe des systèmes autonomes au fil du soleil sans stockage et avec stockage :

#### **a Systèmes au fil du soleil sans stockage :**

C'est le système le plus simple puisque l'énergie photovoltaïque est utilisée directement à partir des panneaux. L'appareil alimenté par ce système ne fonctionnera qu'en présence de la lumière.et dès que l'éclairement sera suffisant pour atteindre la puissance demandée. Ce type de système est intéressant pour toutes les applications qui n'ont pas besoin de

fonctionner dans l'obscurité, et pour lesquelles le besoin en énergie coïncide avec la présence de la lumière. L'inconvénient de ce système, c'est qu'on ne profite pas toujours des éclairements les plus élevés : pas de stockage, donc pas de récupération des surplus d'énergie solaire.

#### **b Systèmes au fil du soleil avec stockage :**

Cette installation et constituée essentiellement de trois composants : des modules solaires, la batterie, et le régulateur de charge.la batterie d'un tel système se charge le jour et sert de réservoir d'énergie en permanence : elle peut recevoir un courent de charge et débiter un courant de décharge de valeur différente sans problème, à un instant donné, les appareils alimentés sont donc câblés sur la batterie à travers le régulateur de charge. Cela pour assurer le chargement optimal

de l'accumulateur tel que, lorsque la batterie est pleine, ce dernier coupe la charge pour éviter qu'elle ne souffre de surcharge.

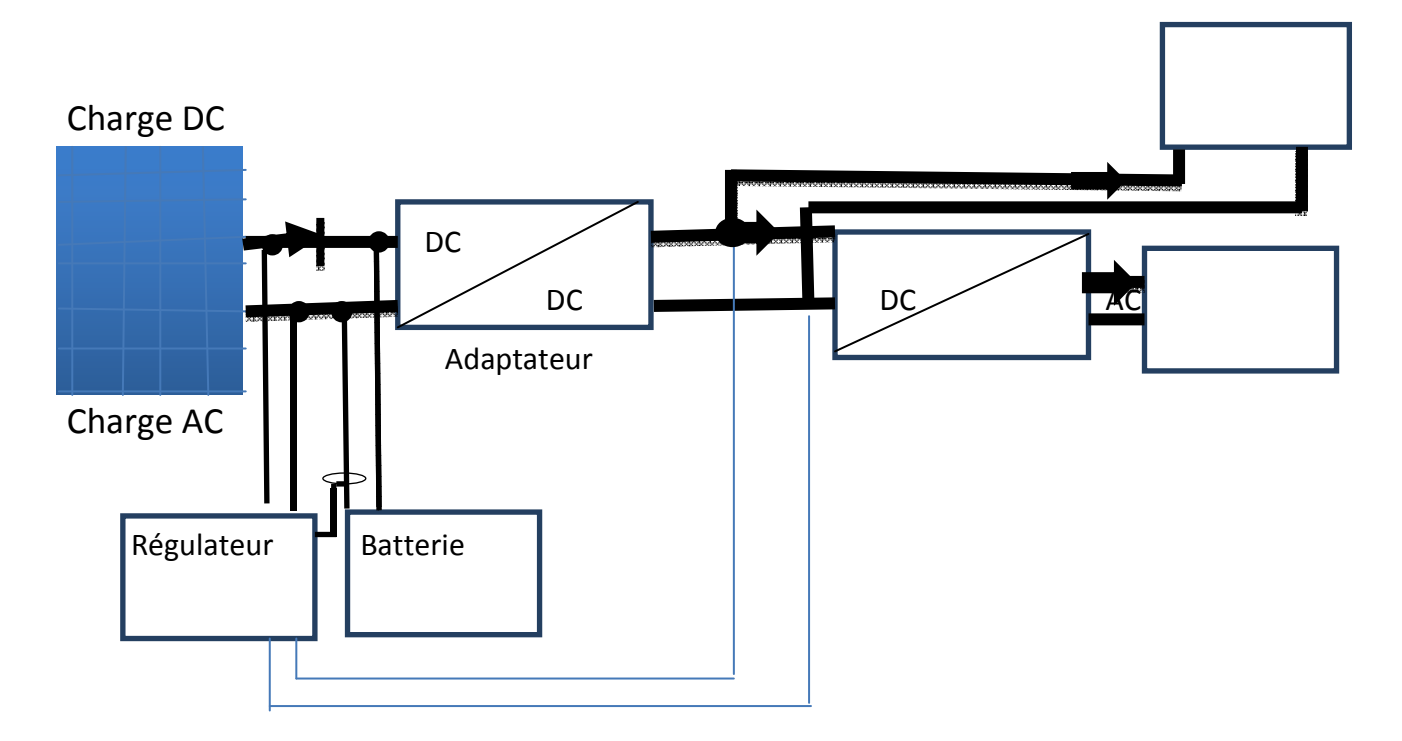

 **Figure 1.13** : système photovoltaïque avec stockage.

#### **1.6.2 Système hybride :**

Une des limites d'un système autonome purement photovoltaïque, comme on vient de le décrire, est qu'il fournit une puissance donnée, variable selon la saison, mais que l'on ne peut pas dépasser au risque de détruire la batterie :

Or les consommateurs ont des besoins qui évoluent, et pas forcément en phase avec les saisons.

Avoir un système hybride, c'est disposer d'une autre source d'électricité qui vient compléter l'apport photovoltaïque. Cette autre source peut être un groupe électrogène (appelé aussi « génératrice ») ou une éolienne.de tels systèmes ont habituellement des accumulateurs de stockage d'énergie et donc ils permettent en outre de recharger la batterie lorsqu'elle est faible. Un tel système photovoltaïque hybride fournit une grande fiabilité du système et peut représenter la solution adéquate pour les sites isolés, il convient aussi lorsque la demande en énergie est élevée (pendant l'hiver ou tout le long de l'année).

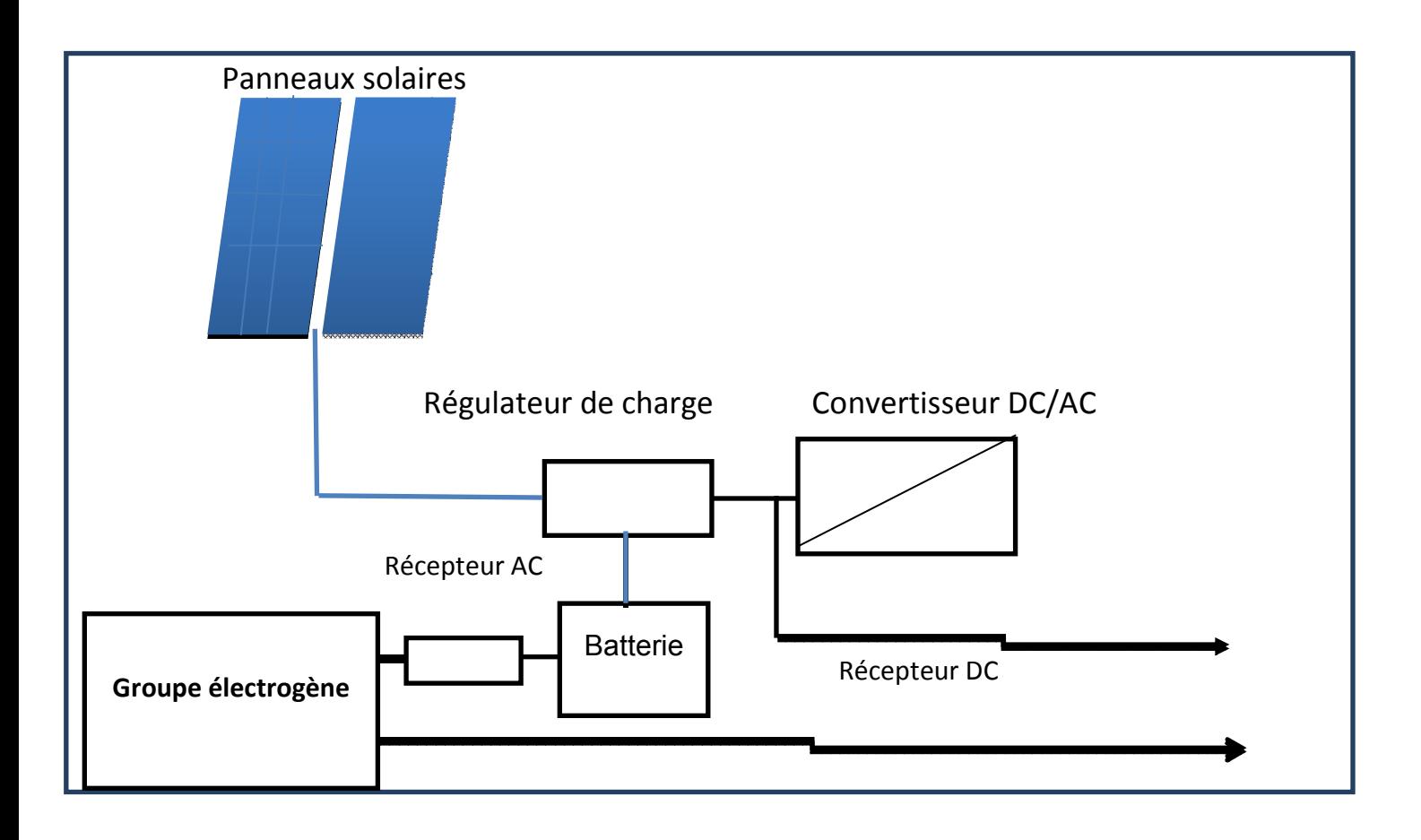

 **Figure 1.14 :** système d'alimentation hybride photovoltaïque/groupe électrogène.

#### **1.6.3 Système raccordé au réseau :**

Un tel système s'installe sur un site raccordé au réseau. Généralement sur les habitations ou les entreprises qui souhaitent recourir à une forme d'énergie renouvelable et qui bénéficient d'un bon ensoleillement.

On l'injecte directement au réseau local ou national.il y a un compteur qui tourne dans un sens pour la consommation, et un autre sens pour la production. Mais il faut tout de même convertir le courant continu des panneaux en alternatif à travers un onduleur doit être homologué Par la compagnie d'électricité qui va recevoir ce courant (il doit respecter des normes sur sa qualité sinusoïdale). Dans certains cas on ajoute au système une batterie de secours pour les coupures de courte durée. [8]

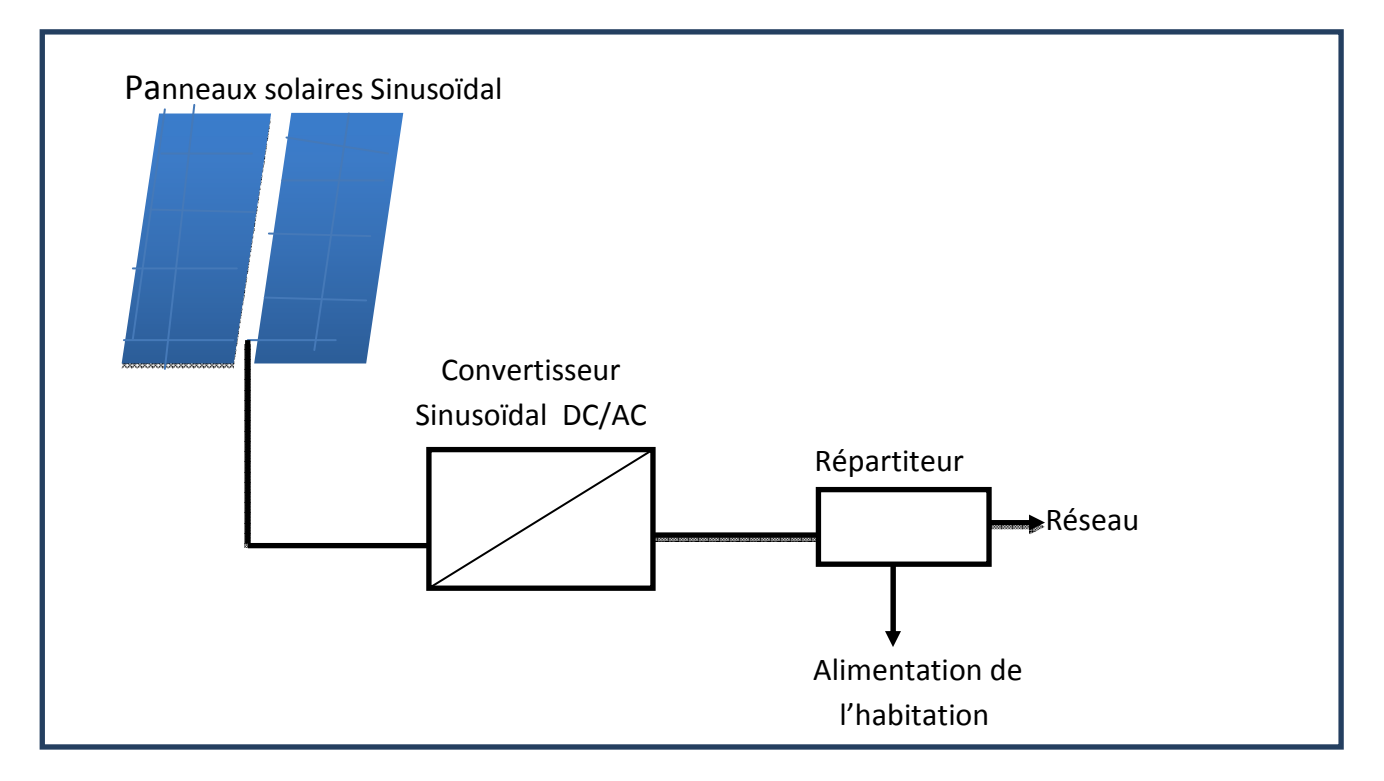

**Figure 1.15** : système photovoltaïque raccordé au réseau.

## **1.7 La protections classiques d'un groupe photovoltaïque :**

Pour réaliser une installation photovoltaïque, nous devons assurer la protection électrique de cette installation afin d'augmentation sa durée de vie en évitant notamment des pannes destructrices liées à l'association des cellules et de leur fonctionnement en cas d'ombrage. Pour cela, deux types de protections sont classiquement utilisées dans les installations actuelles :

- La protection en cas de connexion en parallèle de modules photovoltaïque pour éviter les courants négatifs dans les générateurs photovoltaïques (diode antiretour)
- La protection lors de la mise en série de modules photovoltaïque permettant de ne pas perdre la totalité de la chaine (diode-by-passe) et les points chauds. [9]

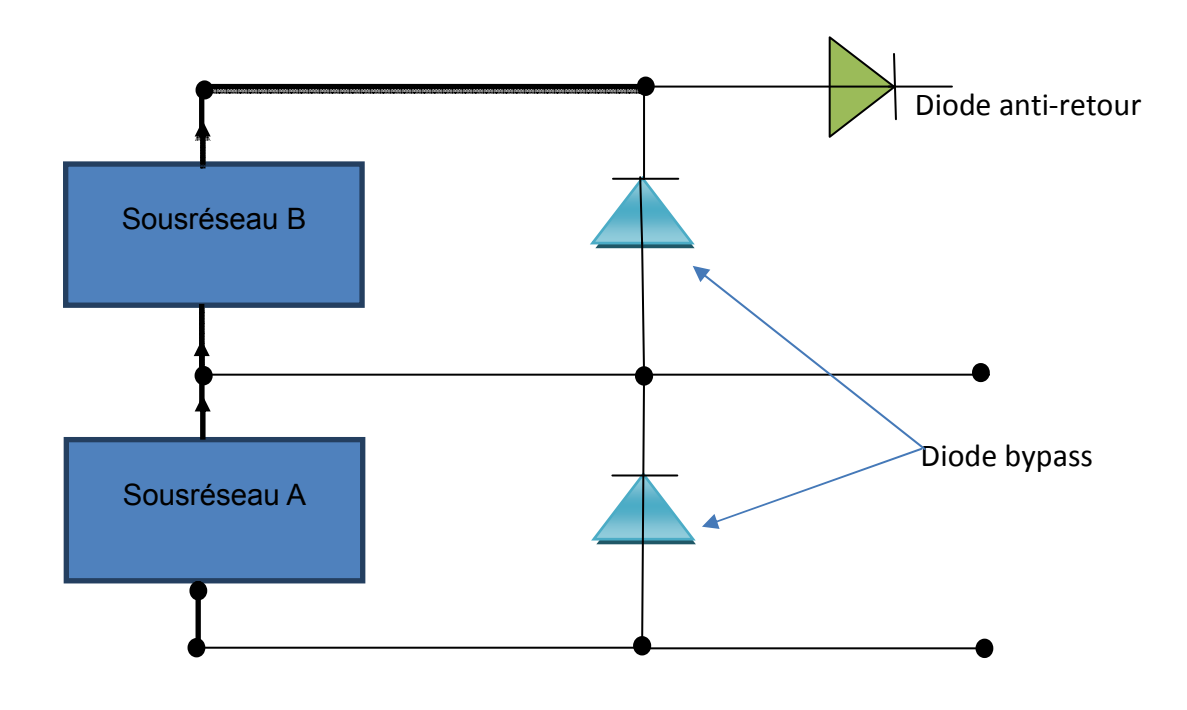

**Figure 1.16 :** schématisation d'un GPV élémentaire avec une diode bypass et diode anti retour [8].

## **1.8 Conclusion** :

Nous avons présenté dans ce chapitre d'une façon générale le rayonnement solaire, aussi quelque notion sur la constitution d'un système du captage photovoltaïque et leurs éléments de base.

# **CHAPITRE II :** Modélisation d'un système photovoltaïque

## **2.1 Introduction :**

Un générateur photovoltaïque (GPV) est constitué de plusieurs cellules PV regroupées en série et/ou parallèle. Si les cellules se connectent en série, les tensions de chaque cellule s'additionnent, augmentant la tension totale du générateur. D'une autre part, si les cellules se connectent en parallèle, c'est l'ampérage qui augmentera.

## **2.2 Modélisation du générateur photovoltaïque :**

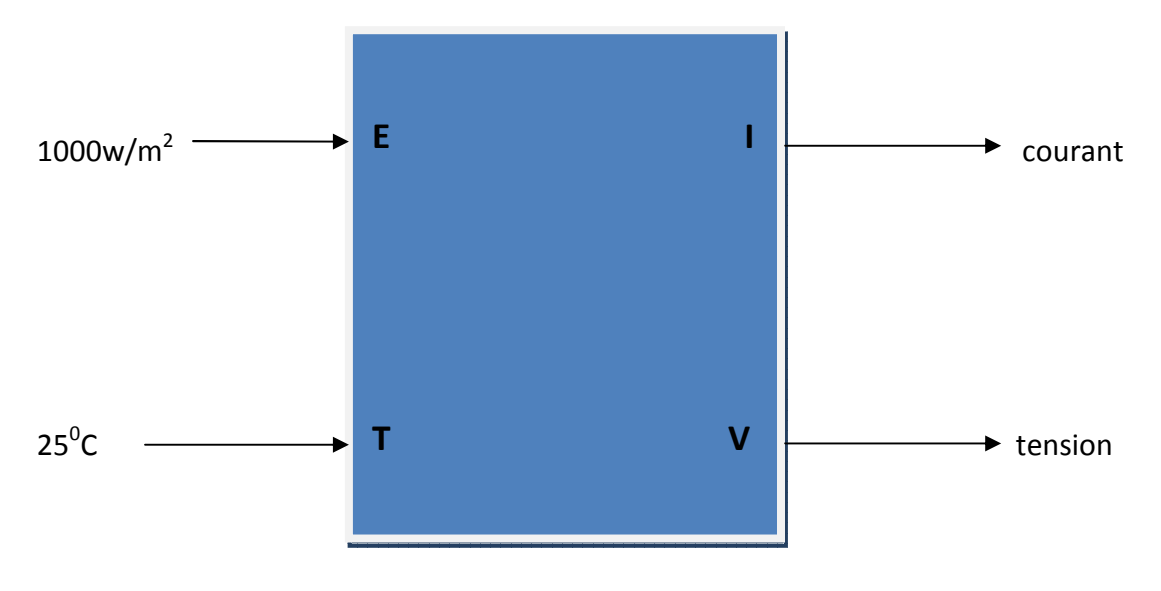

Nous pouvons représenter le générateur photovoltaïque par un simple schéma bloc :

 **Figure 2.1** : Schéma bloc d'un générateur photovoltaïque.

## **2.2.1 Cas d'une cellule idéale :**

Dans le cas idéal, la cellule d'une jonction PN soumise à l'éclairement photovoltaïque connectée à une charge peut être schématisée par un générateur de courant (Iph) en parallèle avec une diode délivrant un courant selon la figure 2.2, qui représente le circuit équivalent d'une cellule solaire idéale.

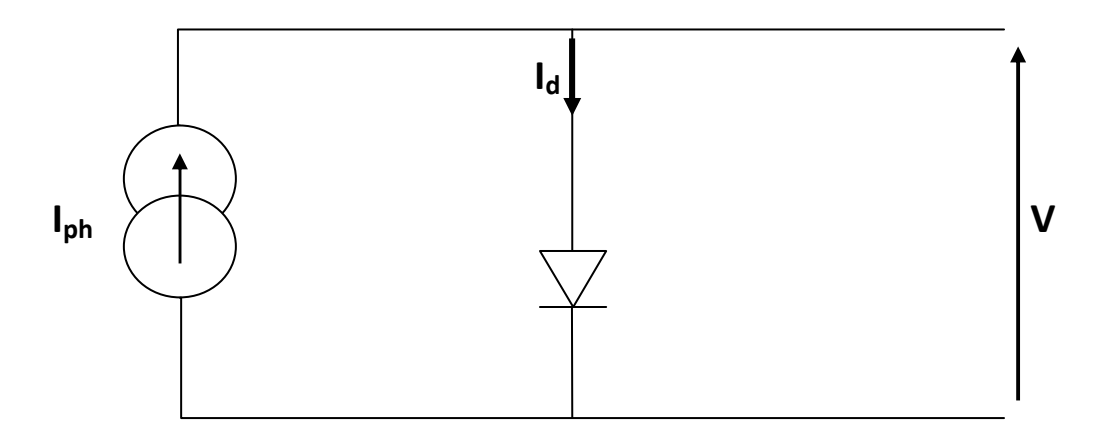

 **Figure 2.2 :** schéma équivalent d'une cellule idéale

Les équations retenues de ce modèle sont :

$$
I_{pv} = I_{ph} - I_d \tag{2.1}
$$

Le courant  $I_{\nu h}$  est assimilé au courant $I_{sc}$  avec  $V_{\nu \nu}$  = 0, courant de court-circuit obtenu en court-circuitant la charge.

$$
I_{ph} = I_{SC} = \frac{E}{Eref}
$$
 (2.2)

- **E :** éclairement absorbé par la cellule.
- **Eref** : Éclairement de référence (1000 w/m<sup>2</sup> ).

$$
I_d = I_0 (e^{Vd/Vt} - 1)
$$
 (2.3)

• **I0**: courant de saturation inverse de la diode.

$$
V_t = \frac{NKT}{q}
$$
 (2.4)

- **V<sup>t</sup>** : Tension thermique.
- N: Facteur d'idéalité de la photopile.
- $K:$  Constant de Boltzmann (1,38.10<sup>-23</sup> J/K).
- $q$ : Charge de l'électron (-1,6.10<sup>-19</sup> C).

## **2.2.2 Cas d'une cellule réelle :**

 Voici sur la figure 2.3 le schéma équivalent de la cellule photovoltaïque réelle tient compte d'effets résistifs parasites dues à la fabrication.

 Ce schéma équivalent est constitué d'une diode (d) caractérisant la jonction, une source de courant (Iph) caractérisant le photo-courant, une résistance série (Rs) représentant les pertes par effet Joule, et une résistance shunte (R<sub>sh</sub>) caractérisant un courant de fuite entre la grille supérieure et le contact arrière qui est généralement très supérieure à (Rs).[10]

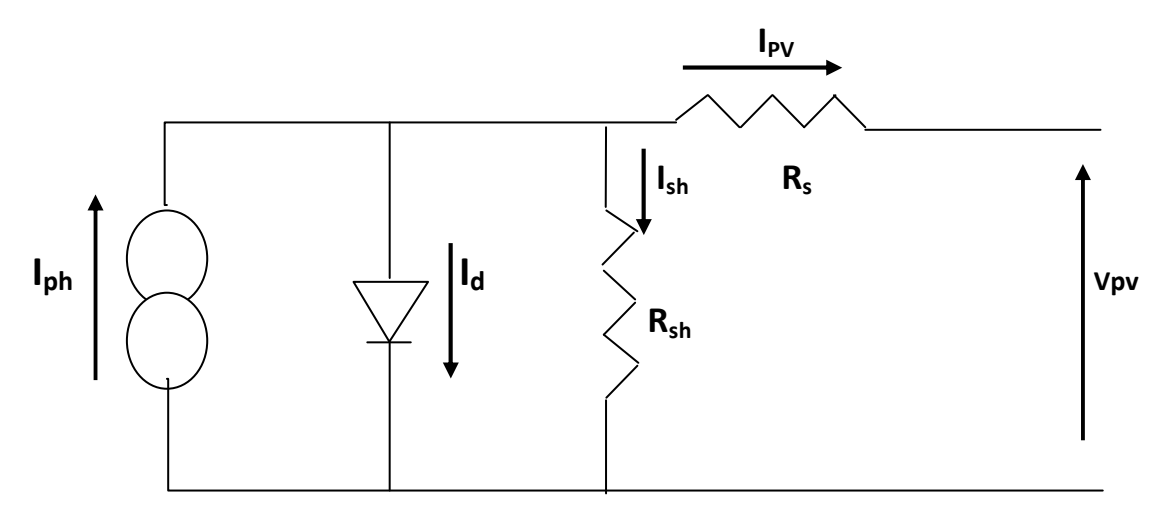

 **Figure 2.3** : schéma équivalent d'une cellule photovoltaïque réelle.

Le courant produit par le générateur est donné par les équations suivantes :

$$
I_{rs} = \frac{Isc}{EXP(\frac{qVoc}{NsAKT})}
$$
(2.5)

$$
\mathbf{I}_0 = \mathbf{I}_{rs} \left( \frac{T}{\text{Tref}} \right)^3 \text{EXP} \left\{ \frac{q \text{Eg}}{AK} \left( \frac{1}{\text{Tref}} - \frac{1}{T} \right) \right\} \tag{2.6}
$$

$$
I_{ph} = \frac{E}{Eref}(Isc - Ki(T - Tref))
$$
 (2.7)

$$
\mathbf{I}_{\mathsf{pv}} = \mathbf{N}_{\mathsf{p}} \mathbf{I}_{\mathsf{ph}} - \mathbf{N}_{\mathsf{p}} \mathbf{I}_{\mathsf{0}} \Big( EXP \Big\{ \frac{q \ (Vpv + IpvRs)}{NsART} \Big\} - 1 \Big) \tag{2.8}
$$

*Où :*

- **Ipv** : Courant fourni par la cellule [A].
- **Vpv** : Tension à la borne de la cellule [V].
- **Iph** : Photo courant [A], proportionnel à l'irradiante E, avec correction selon T.
- **I0**: Courant de saturation de la diode [A], dépendant de la température.
- **K<sup>i</sup> :** Coefficient de température du photo-courant.
- **Eg** : Energie de Gap de la cellule [ev].
- **A** : facteur d'idéalité de la jonction**.**[9]

## **2.3 Présentation de notre module :**

Ce module possède les caractéristique suivantes à 1000 w/m<sup>2</sup> et T=25<sup>0</sup>c :

- Le nombre des cellules en série **Ns** : 54 cellules
- Le nombre des cellules en parallèle **Np**: 1 cellules
- L'énergie de gap **Eg :** 1.1 ev
- Le courant de court-circuit  $I_{sc}$ : 8.21 A
- La tension en circuit ouvert **Voc**: 32.9 V
- La puissance optimale **Popt :** 202.1 W
- La tension optimale **Vopt:** 26V
- Le courant optimale **Iopt :** 7.77 A

## **2.4 Simulation de notre module :**

Pour simuler notre module photovoltaïque de la figure 2.4.e, nous avons appliqué les équations précédentes (2.5 jusqu'à 2.8)sous simulink afin de générer les modèles graphiques, nous avons obtenu les figures suivantes:

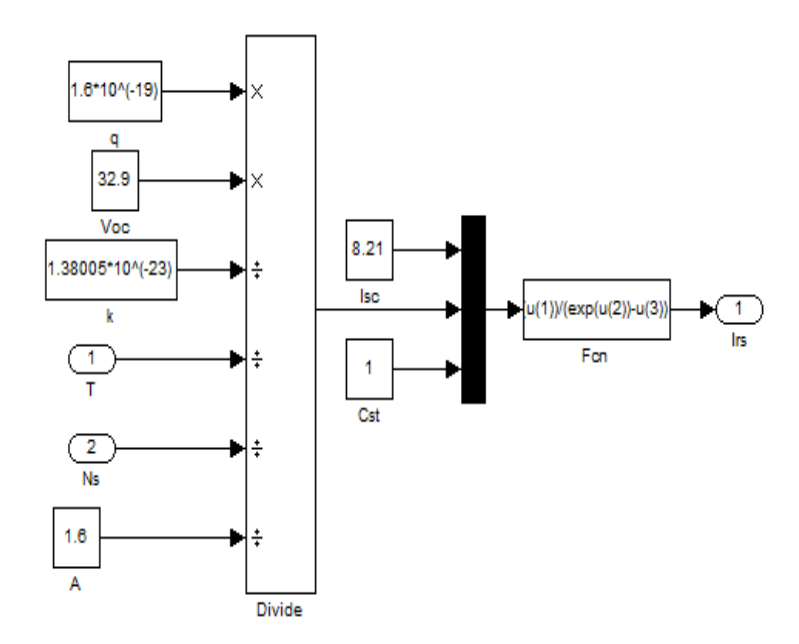

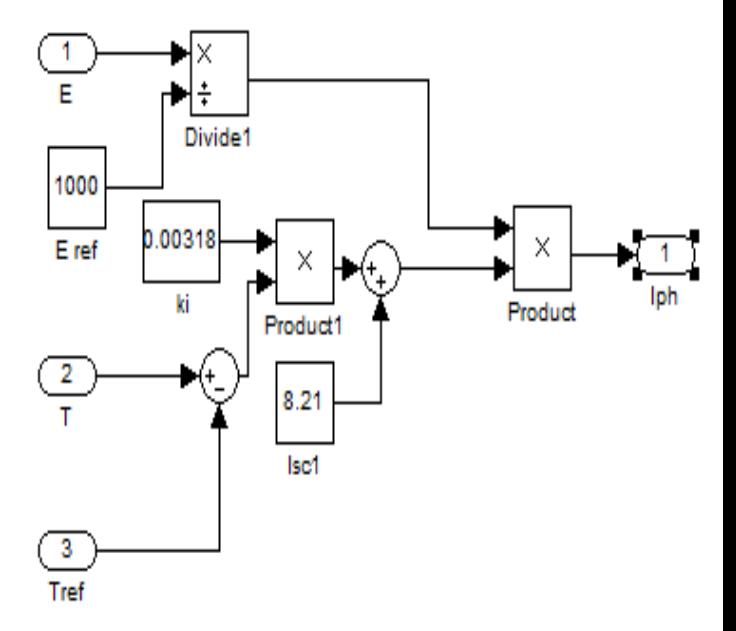

 **Figure 2.4.a :** Courant de saturation de la diode (Irs)

**Figure 2.4.b : Photo courant (Iph)** 

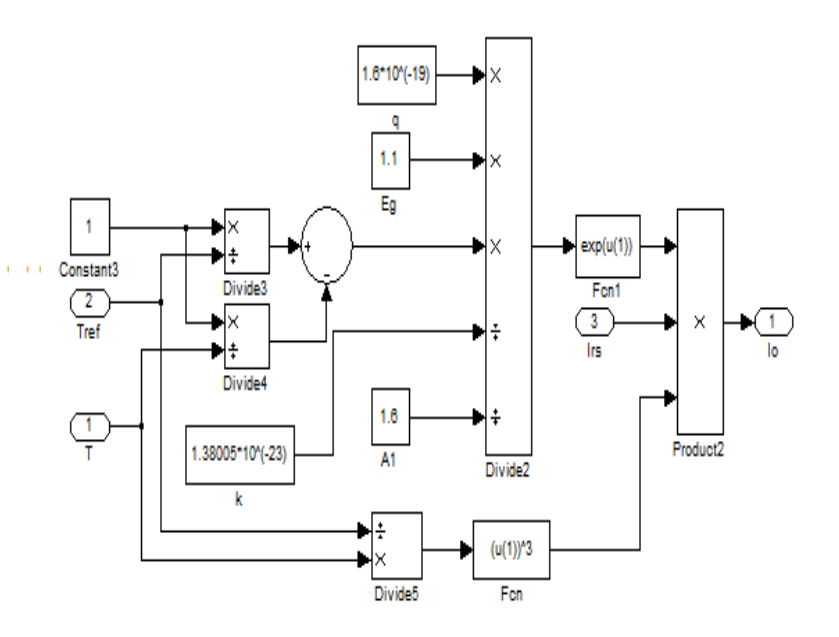

 **Figure 2.4.c :** Courant de saturation du panneau (I0)

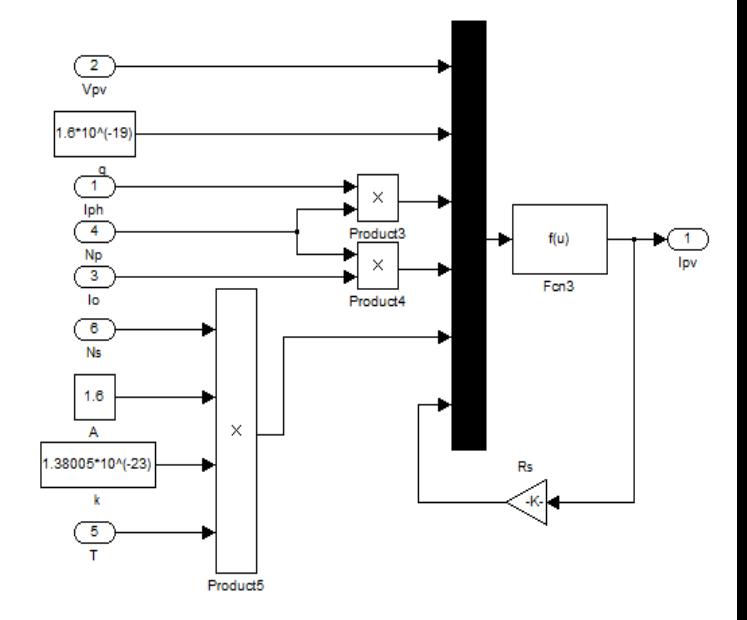

**Figure 2.4.d :** Courant fourni par le panneau (Ipv)

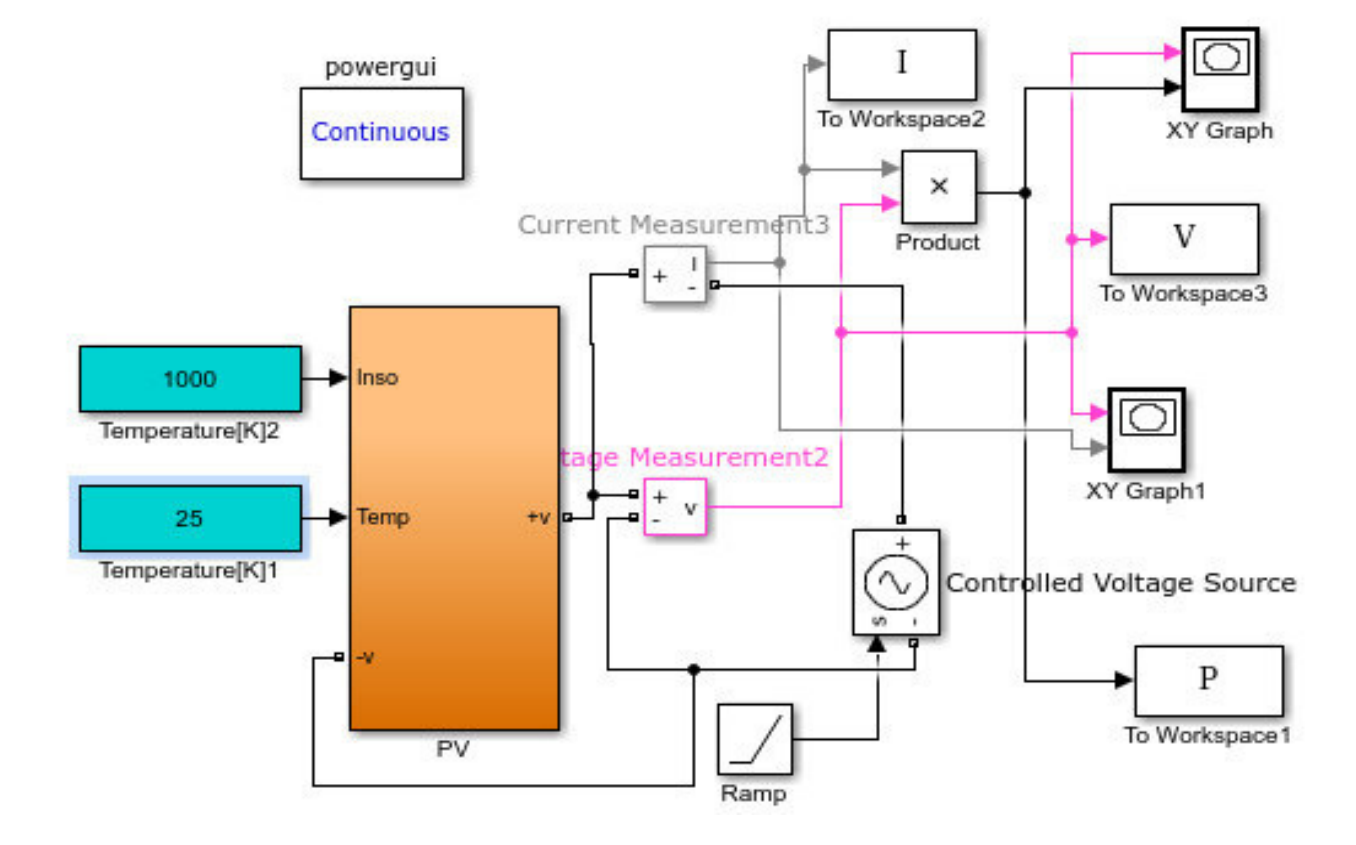

**Figure 2.4.e** : Schéma bloc de la simulation du module photovoltaïque

 Les caractéristiques de la puissance et du courant en fonction de la tension sont données dans les figures 2.5 et 2.6

22

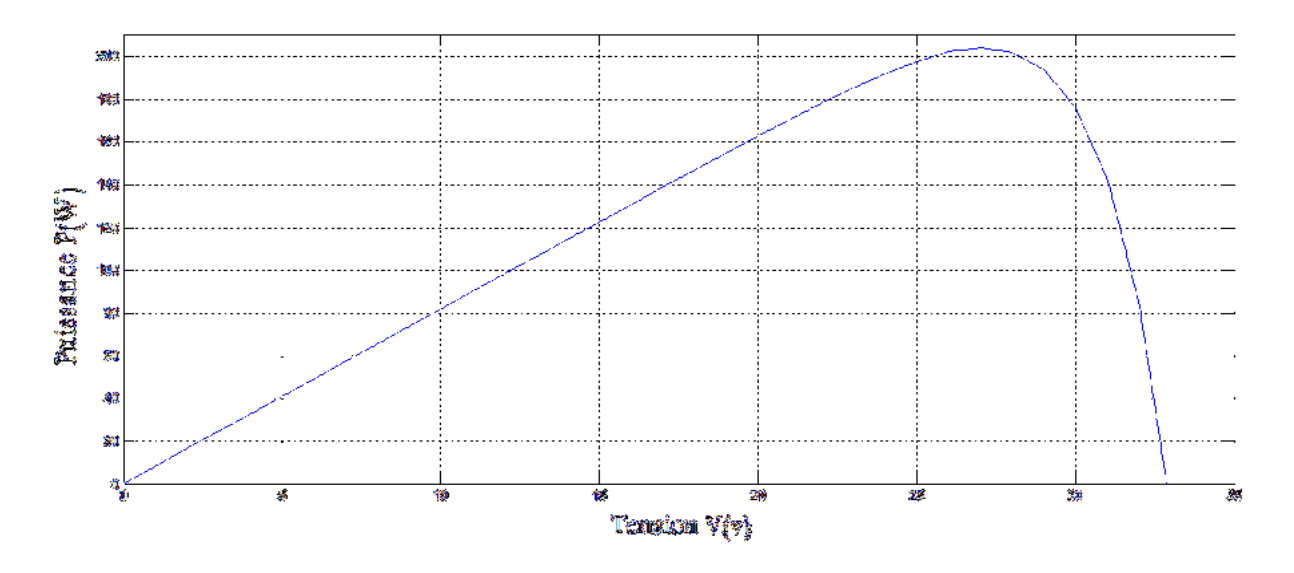

**Figure 2.5 :**Caractéristique P-V de notre générateur photovoltaïque.

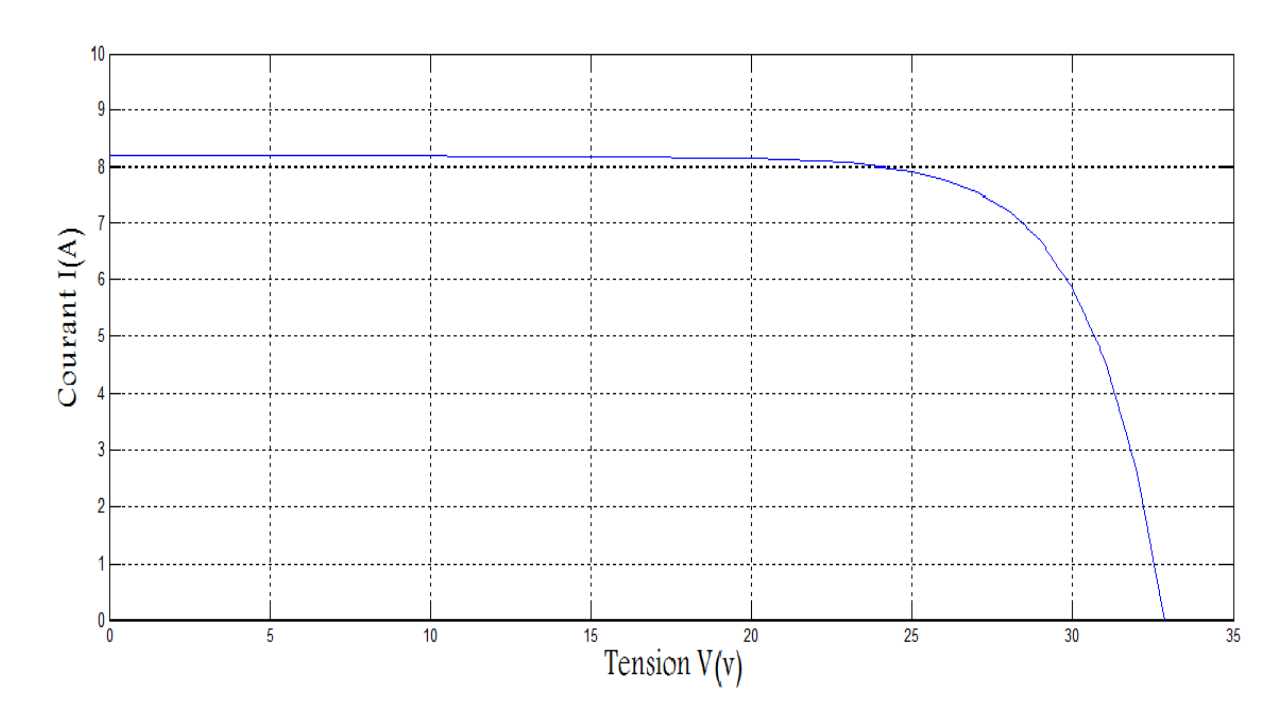

**Figure 2.6 :** Caractéristique I-V de notre générateur photovoltaïque

## **2.5 Influence de la température :**

La température est un paramètre très important dans le comportement des cellules solaires puisqu'elles sont exposées au rayonnement solaire. les figures 2.7 et 2.8 montrent l'influence de la température sur les caractéristiques P-V et I-V avec une valeur fixe de l'éclairement E=1000W/m2 .

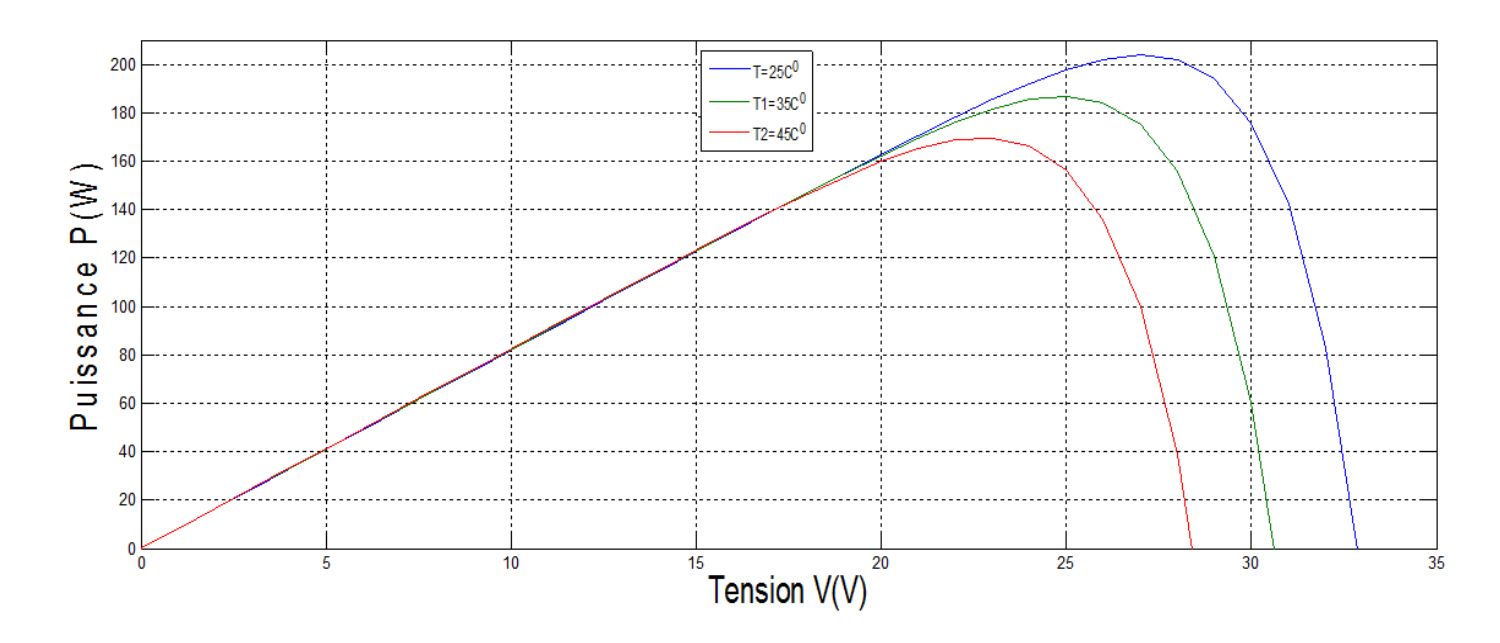

**Figure 2.7 :** Caractéristique de P-V en fonction de la température

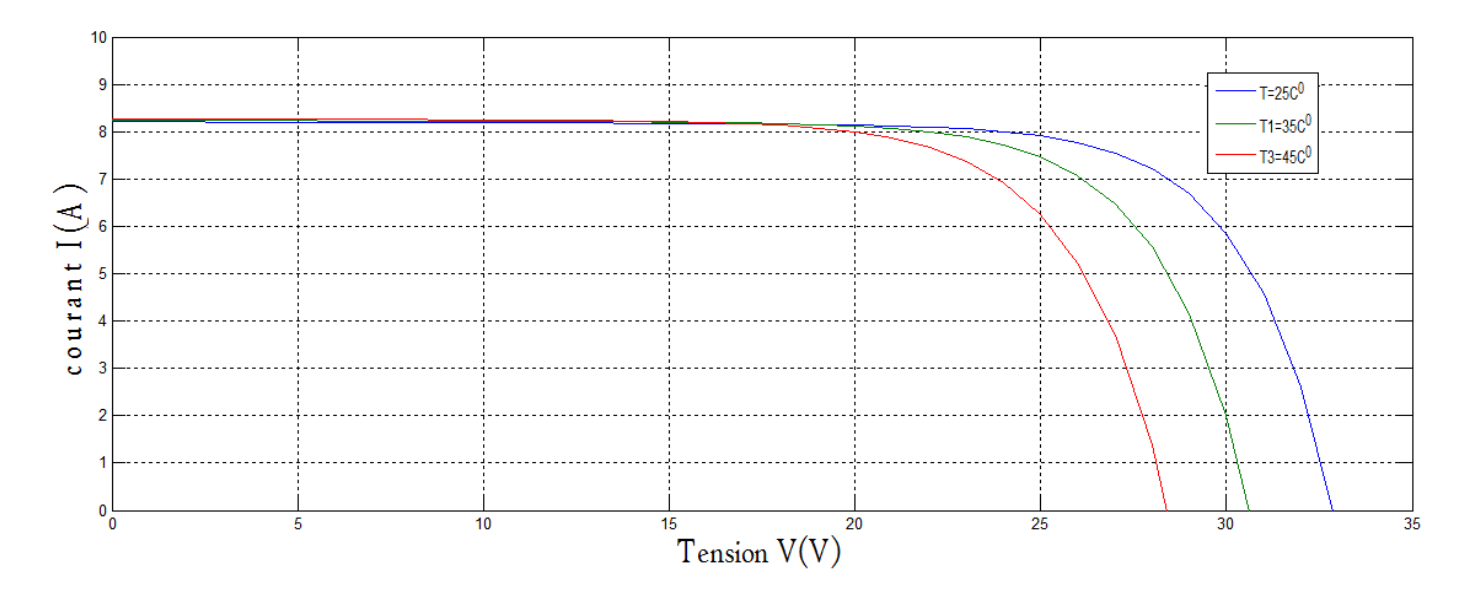

**Figure 2.8 :** Caractéristique de I-V en fonction de la température

On observe a partir des deux figures précédentes que l'augmentation de la température provoque une augmentation du Courant de court-circuit Isc, en même temps il y a une nette diminution de la tension de circuit ouvert Voc. Comme elle entraîne aussi une diminution dela tension optimale V<sub>opt</sub> et une légère augmentation du courant I<sub>opt</sub> puis diminution de la Puissance maximale P<sub>opt</sub>.

## **2.6 Influence de l'ensoleillement :**

L'importance de l'éclairement n'est pas moins que celle de température dans le comportement des cellules solaires, les figures **2.9** et **2.10** montrent l'influence de l'ensoleillement sur les caractéristiques P-V et I-V avec une température ambiante T=25 $C^0$ .

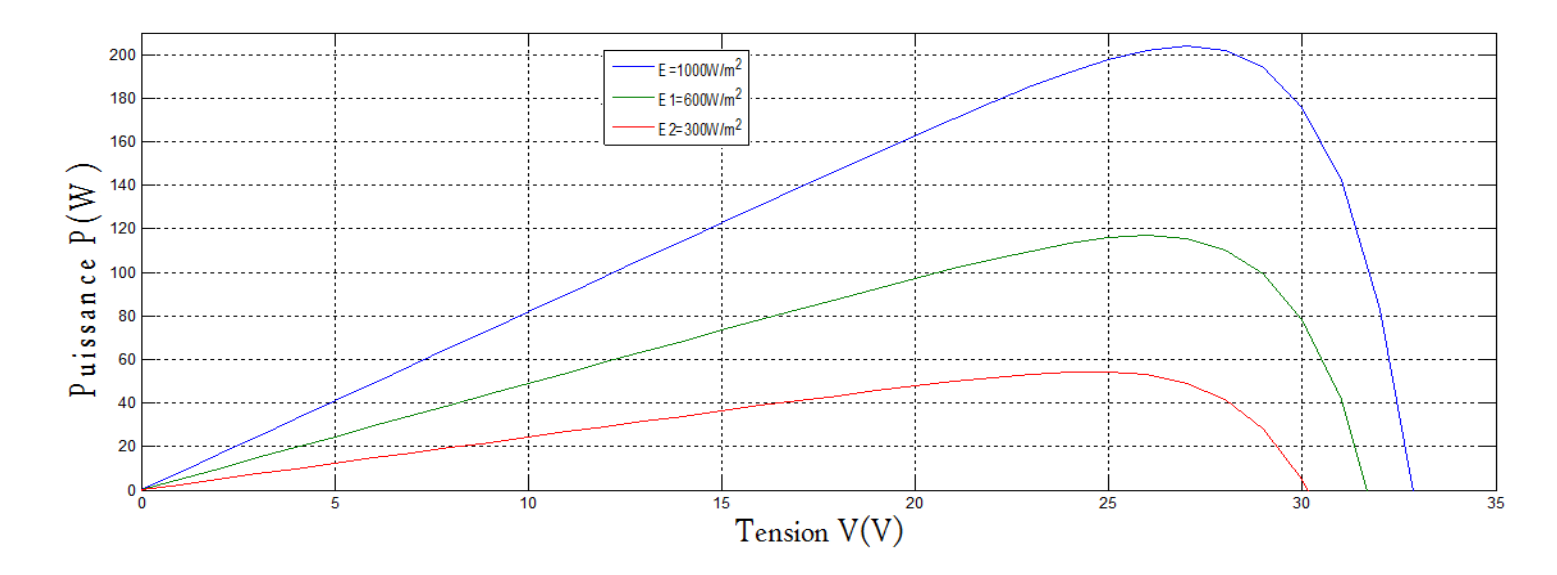

**Figure 2.9 :** Caractéristique P-V en fonction de l'éclairement

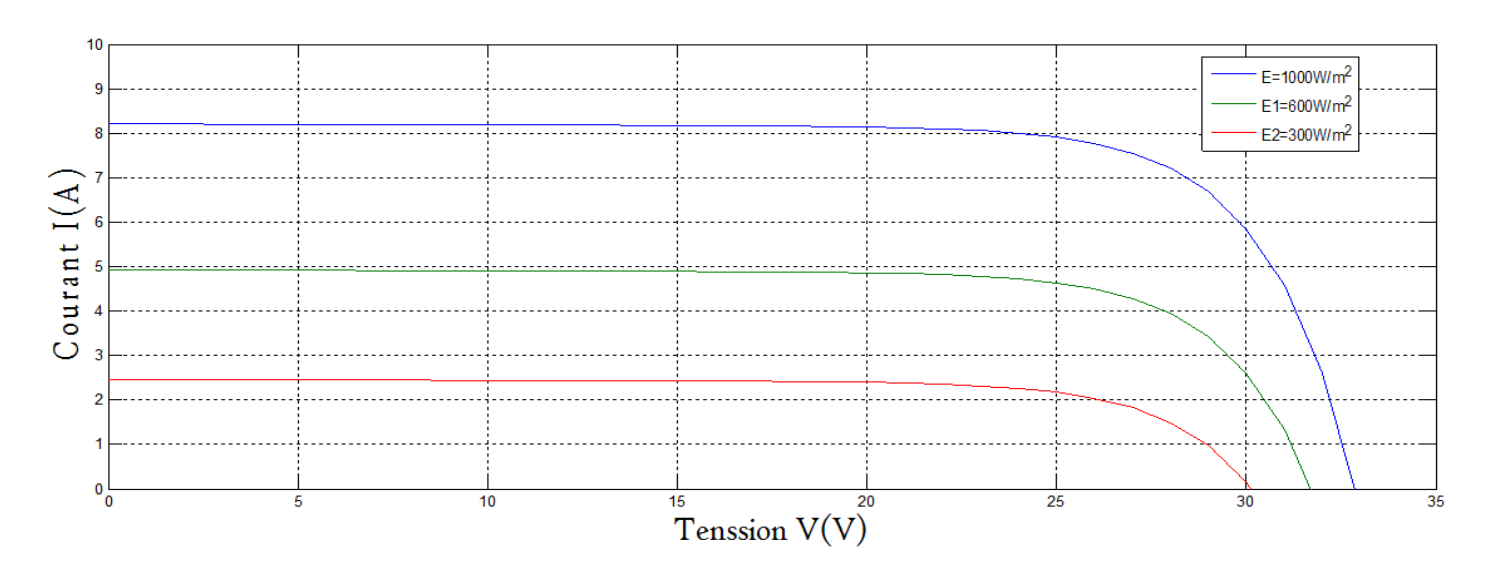

**Figure 2.10 :** Caractéristique I-V en fonction de l'éclairement

On remarque selon les figures **2.9** et **2.10** que la baisse de l'éclairement diminue le courant de court-circuit Isc et la tension de circuit ouvert Voc, on peut voir aussi des diminutions importantes de la puissance optimale  $P_{\text{opt}}$  et du courant optimale  $I_{\text{opt}}$ et une légère diminution de tension optimale V<sub>opt</sub>.

## **2.7 Conclusion:**

Ce chapitre s'est consacré à présenter les différents composants d'un système photovoltaïque. On a étudié le principe de l'effet photovoltaïque, la cellule PV et ses paramètres.

## **CHAPITRE III :** Convertisseur DC-DC et MPPT

## **3.1 Introduction :**

Dans ce chapitre, nous donnons tout d'abord, quelque définitions et notions de bases sur les convertisseurs DC-DC. Puis étudier la technique MPPT par les méthodes perturbation et observation (P&O), et l'incrémentation de l'inductance (IncCond).

#### **3.2 les convertisseurs DC-DC :**

Le convertisseur continue/continue est un montage permettant de convertir une énergie continue à un niveau donné de tension (ou de courant) en une énergie continue à un autre niveau de tension (ou de courant). Son utilisation est nécessaire pour stocker l'énergie photovoltaïque dans des batteries, ou pour alimenter une charge continue.

#### **3.2.1 le convertisseur sepic:**

Parmi les types des convertisseurs, nous avons choisi un convertisseur DC-DC de type SEPIC , on commence par donner le circuit basique du ce convertisseur ainsi que son principe du fonctionnement.

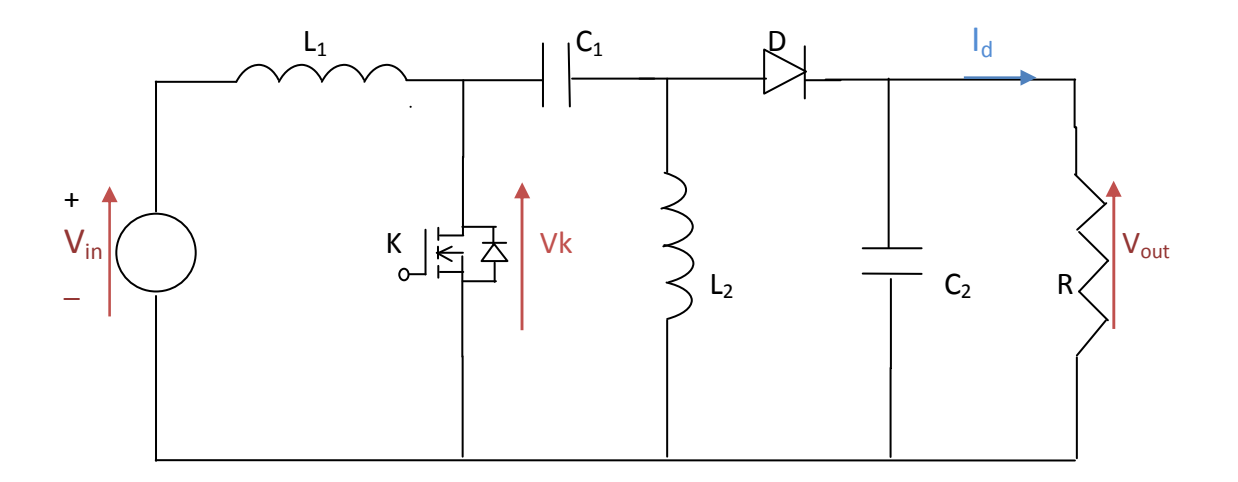

**Figure 3.1 :**circuit électrique de base du convertisseur SEPIC

#### **3.2.2 Principe de fonctionnement du convertisseur sepic:**

Pour comprendre le principe de fonctionnement du convertisseur nous allons faire son

étude en fonction de l'état de conduction de l'interrupteur K (K fermé ou ouvert).

#### • **De 0 à αT : Phase d'accumulation d'énergie**

L'interrupteur K est fermé pendant un temps (αT-0)s.

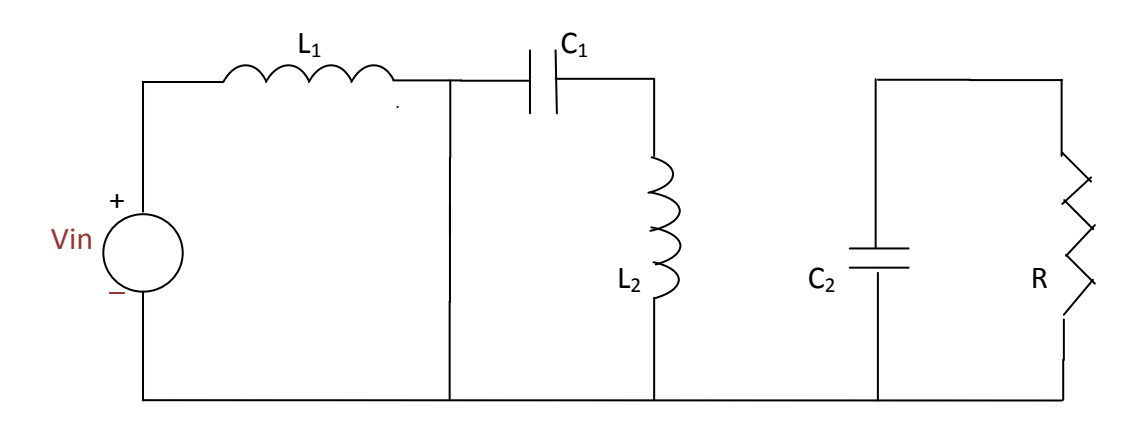

**Figure 3.2 :**SEPIC K fermé

On applique aux bornes de l'inductance L1 la tension d'entrée Vin, le courant traversant L1 va augmenter linéairement, l'énergie est stockée dans L1 . L'énergie contenue dans le condensateur C1 passe dans l'inductance L2, et celle du condensateur C2 vers la charge. La tension est maintenue constante par la le condensateur C2.

#### **De αT à T : Phase de roue libre**

On ouvre l'interrupteur K, ainsi la diode D se met à conduire.

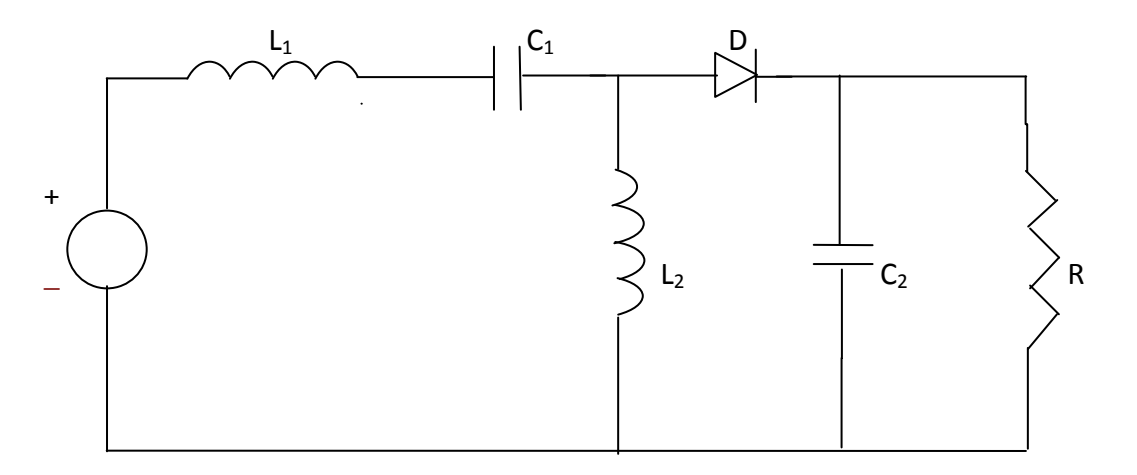

 **Figure 3.3 :**SEPIC K ouvert

L'énergie emmagasinée dans l'inductance L1 est restituée dans le condensateur C1. L'énergie dans L2 est transférée vers C2.

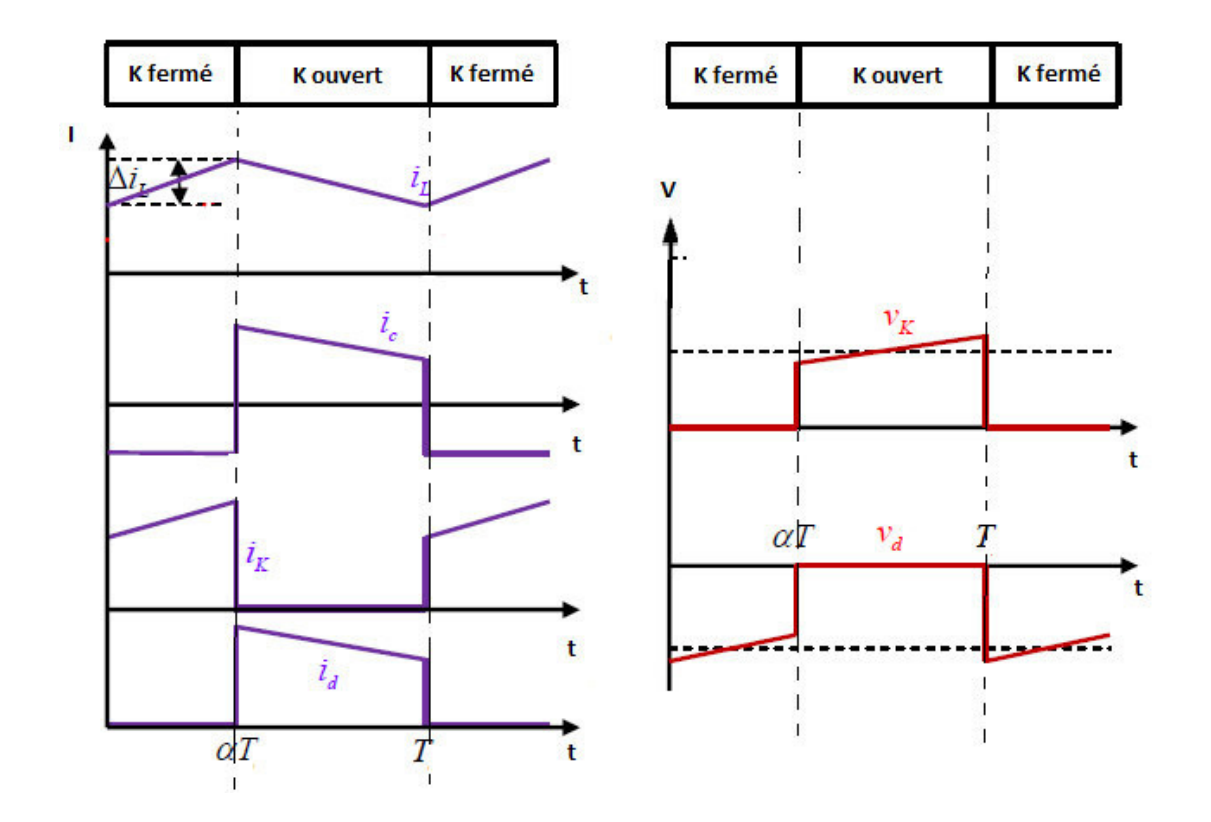

 **Figure 3.4.** Formes d'ondes des courants et tensions du convertisseur Sepic

#### **3.2.3 Dimensionnement d'un convertisseur de type SEPIC**

Seul le fonctionnement en conduction continue du convertisseur est étudié, c'est-à-dire que le courant dans l'inductance ne s'annule jamais en zéro avant la fin d'un cycle de fonctionnement.

De part la complexité de ce hacheur, et le manque de littérature sur celui-ci, nous ne l'étudierons pas phase par phase. Nous utiliserons seulement les équations finales permettant de dimensionner les éléments du convertisseur:

**a La charge :** 

$$
R = \frac{V_{out}^2}{P_{max}}
$$
 (3.1)

#### **b Le rapport cyclique :**

$$
\alpha_{max} = \frac{\text{Vout} + \text{Vd}}{\text{Vin} + \text{Vout} + \text{Vd}}
$$
\n(3.2)

Avec Vin la tension d'entrée.

Vout la tension de sortie et Vd la tension de seuil de la diode.

**c L'ondulation du courant :** 

$$
\Delta I_L = \text{lin} \times 10\% = \text{Iout} \times \frac{Vout}{Vin(min)} \times 10\% \tag{3.3}
$$

Avec Iout le courant dans la charge.

#### **d Les inductances :**

$$
L_1 = L_2 = L = \frac{Vin(\text{min})}{\Delta I_L \times f} \times \alpha_{max}
$$
 (3.4)

Avec  $f$  la fréquence de découpage.

#### **e Les condensateurs :**

$$
C = \frac{Iout \times \alpha_{max}}{Vripple \times 0.5 \times f}
$$
 (3.5)

Avec Vripple l'ondulation de tension .[11]

#### **3.2.4 la simulation du sepic :**

Après les calculs ci-dessous et la simulation du convertisseur sepic sous matlab simulink (la figure 3.4), nous avons obtenu les caractéristiques des courants et des tensions représentées sur les figures **3.6** et **3.7**:

$$
R = \frac{V_{out}^2}{P_{max}} = \frac{48^2}{202.1} = 11.4 \Omega
$$
\n(3.6)

$$
\alpha_{max} = \frac{\text{Vout+Vd}}{\text{Vin+Vout+Vd}} = \frac{48+0.7}{24+48+0.7} = 0.667 \tag{3.7}
$$

$$
I_{out} = \frac{V_{out}}{R} = \frac{48}{11.4} = 4.21 A
$$
 (3.8)

$$
\Delta I_{L} = I_{in} \times 10\% = I_{out} \times \frac{V_{out}}{V_{in}(min)} \times 10\% = 4.21 \times \frac{48}{24} \times 10\% = 0.842 \text{ A}
$$
 (3.9)

$$
L_1 = L_2 = \frac{V_{\text{in}}}{\Delta I_L \times f} \times \alpha_{max} = \frac{24}{0.842 \times 100 \times 10^3} \times 0.667 = 190.11 \,\mu\text{H}
$$
 (3.10)

$$
C_1 = C_2 = \frac{I_{out} \times \alpha_{max}}{V_{ripple} \times 0.5 \times f} = \frac{4.21 \times 0.667}{2 \times 0.5 \times 100 \times 10^3} = 28.08 \ \mu \text{F}
$$
 (3.11)

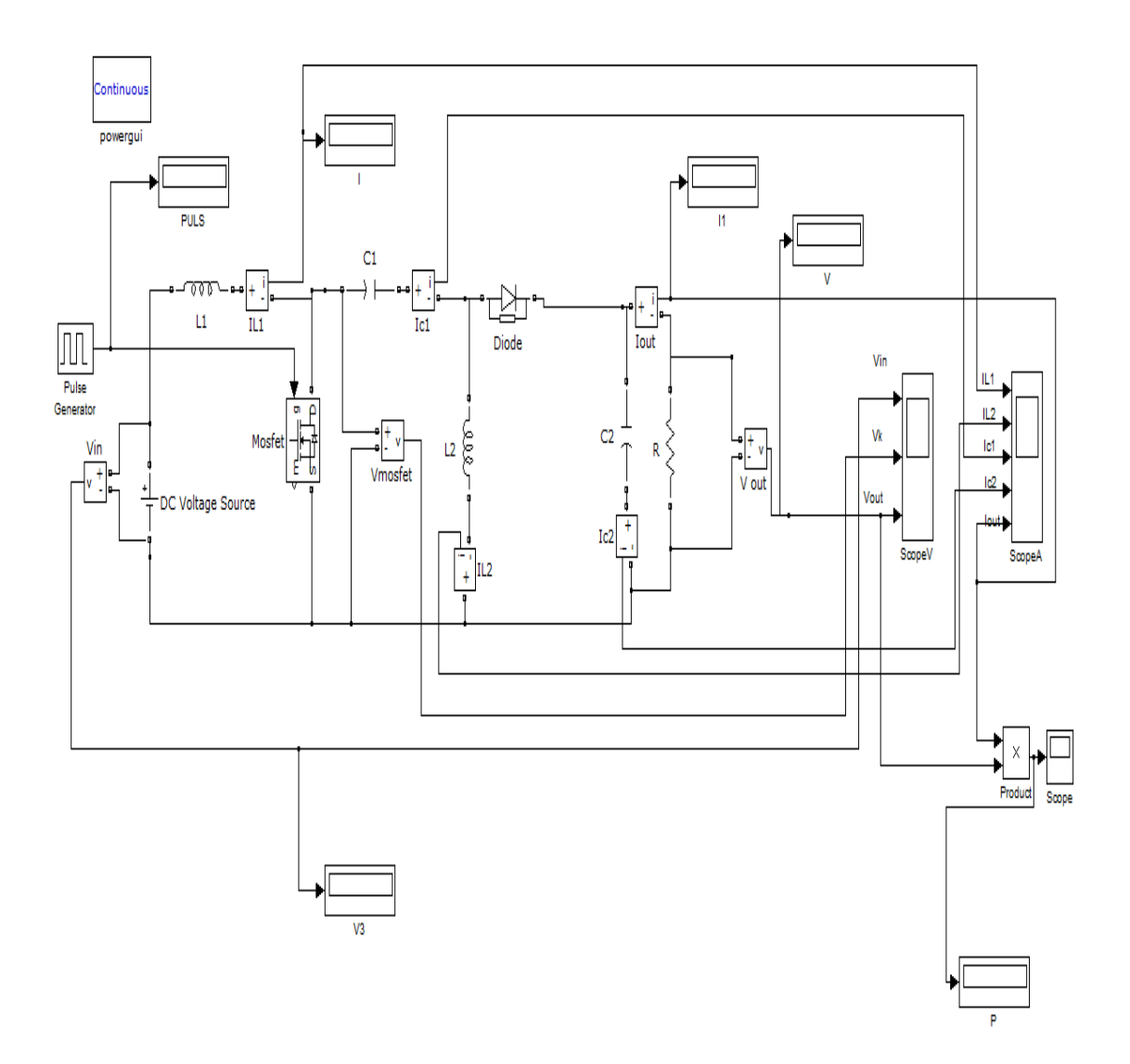

**Figure 3.5 :**Schéma bloc de la simulation du convertisseur sepic.

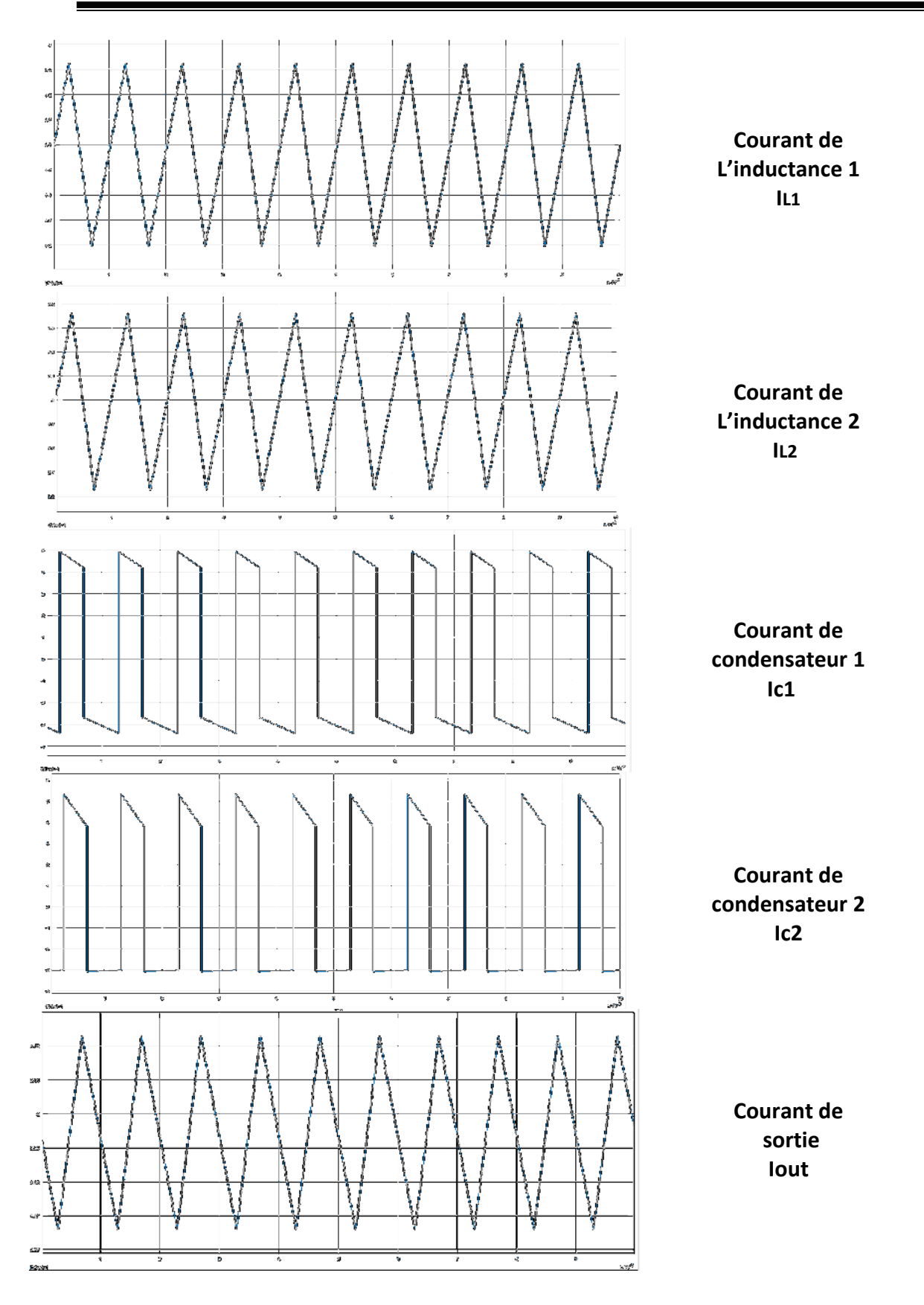

**Figure 3.6 :**Les caractéristique des courants du convertisseur sepic.

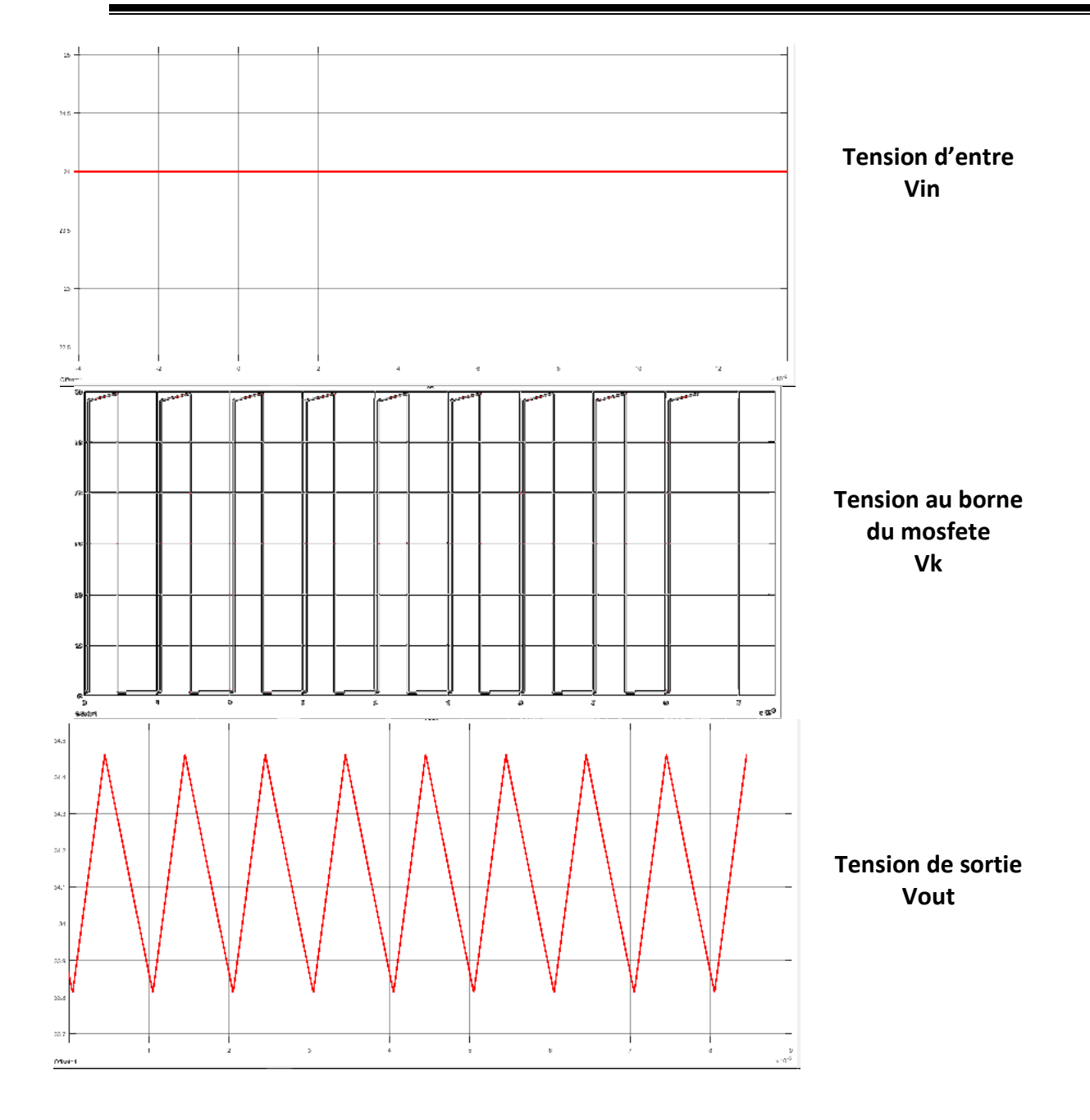

**Figure 3.7 :**Les caractéristique des tensions du convertisseur sepic.

## **3.3 Principe du MPPT :**

Un MPPT, de l'anglais « Maximum Power Point Tracking » est un principe permettant de suivre, comme son nom l'indique, le point de puissance maximale d'un générateur électrique non linéaire. En conséquence, pour un même éclairement, la puissance délivrée sera différente selon la charge. Un contrôleur MPPT permet donc de piloter le convertisseur statique reliant la charge (une batterie par exemple) et le panneau photovoltaïque de manière à fournir en permanence le maximum de puissance à la charge chaque instant .

La Figure 3.8 présente le schéma de principe d'un module photovoltaïque doté d'étage d'adaptation DC-DC entre le GPV et la charge de sortie. Cette structure correspond à un système plus communément appelé système autonome. Il permet le plus souvent d'alimenter une batterie servant de stocke l'énergie pour une charge qui ne supporte pas les fluctuations de tension.

Cet étage d'adaptation dispose d'une commande MPPT qui lui permet de rechercher le PPM que peut fournir un panneau solaire photovoltaïque. L'algorithme de recherche MPPT peut être plus ou moins complexe en fonction du type d'implantation choisi et des performances recherchées. Cependant au final , tous les algorithmes performants doivent jouer sur la variation du rapport cyclique du convertisseur de puissance associé.[10]

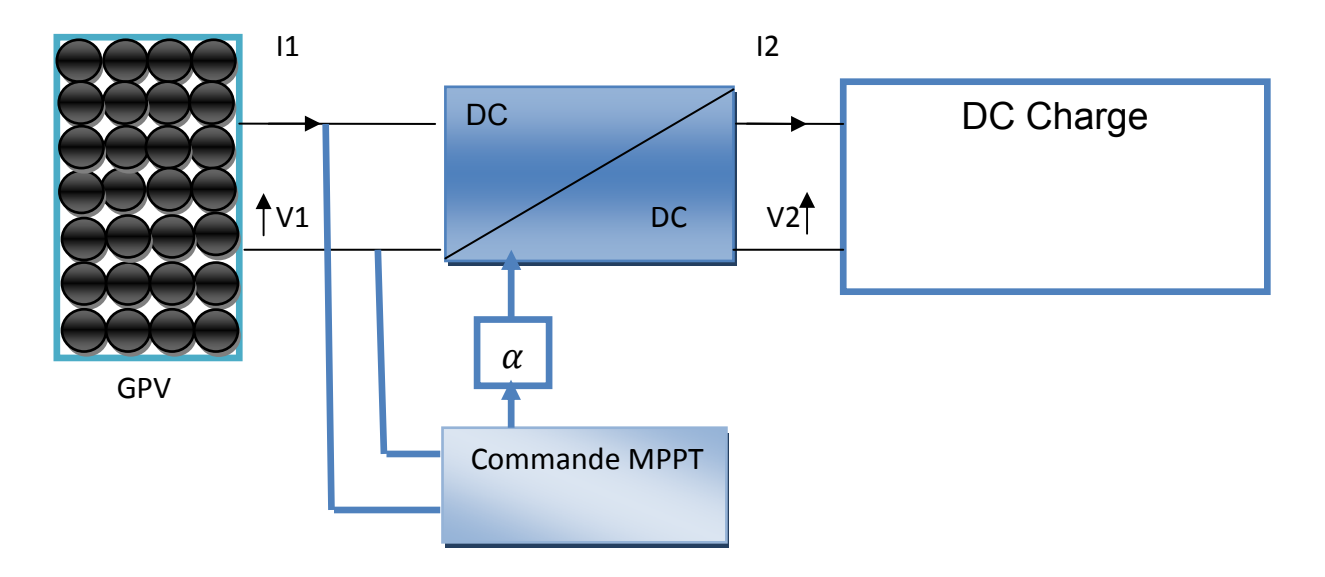

**Figure 3.8 :** chaine élémentaire de conversion photovoltaïque.

De nombreuses méthodes de MPPT ont été développées pour permettre au système d'extraire le maximum de puissance du générateur photovoltaïque.

Le principe de ces méthodes est de déplacer le point de fonctionnement en augmentant Vpv , lorsque $\frac{dPpv}{dVpv}$ est positif ou en diminuant Vpvlorsque $\frac{dPpv}{dVpv}$ est négatif .

Parmi ces méthodes on cite : la méthode de perturbation et d'observation (P&O) et la méthode de la conductance incrémentale (IncCond).

#### **3.3.1 la méthode de Perturbation et d'Observation (P&O) :**

C'est un algorithme de poursuite du point de puissance maximale le plus utilisé, et comme son nom l'indique il est basé sur la perturbation du système par l'augmentation ou la diminution de la tension d'entrée, en agissant directement sur le rapport cyclique du convertisseur (DC-DC), puis l'observation de l'effet sur la puissance de sortie en vue d'une éventuelle correction de ce rapport cyclique (D).

 Si la valeur de la puissance actuelle du générateur est supérieure à la valeur précédente alors on garde la même direction de perturbation précédente sinon on inverse la perturbation du cycle précédent, comme l'illustre la figure **3.9**. [12]

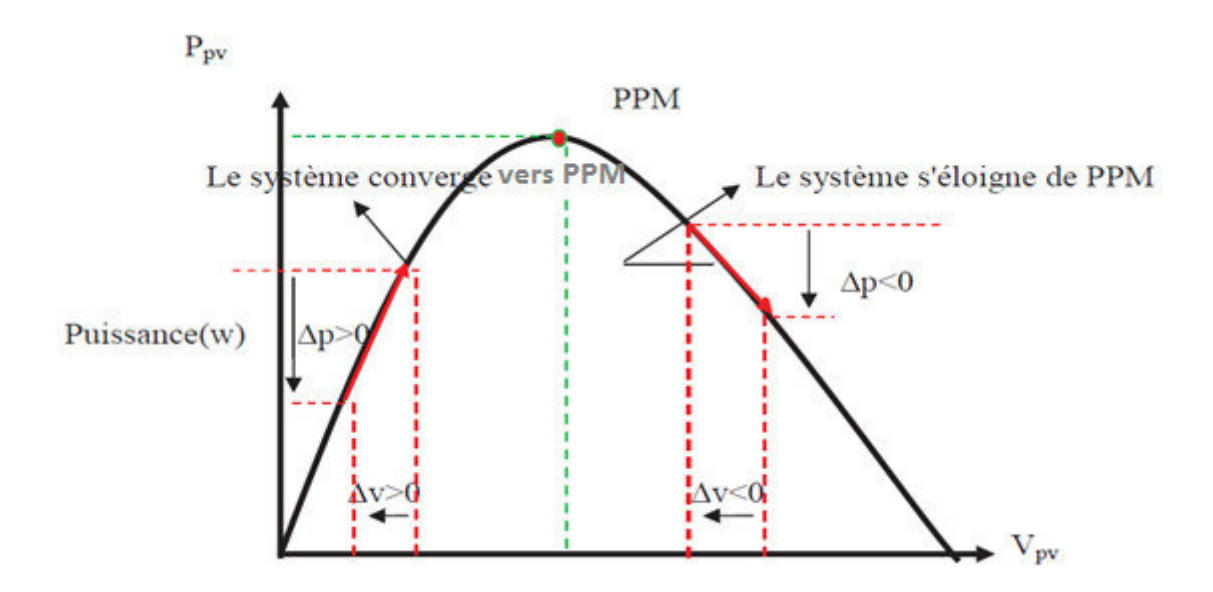

 **Figure 3.9:**schéma de convergence vers le PPM P&O.

L'organigramme de l'algorithme de perturbation et de l'observation (P et O) est donné par la Figure **3.10**.

- P(k): la valeur actuelle de puissance de sortie
- P(k-1) : la valeur précédente de la puissance de sortie
- I(k) : le courant de sortie courant
- V(k) : la tension de sortie courante

#### D: le rapport cyclique

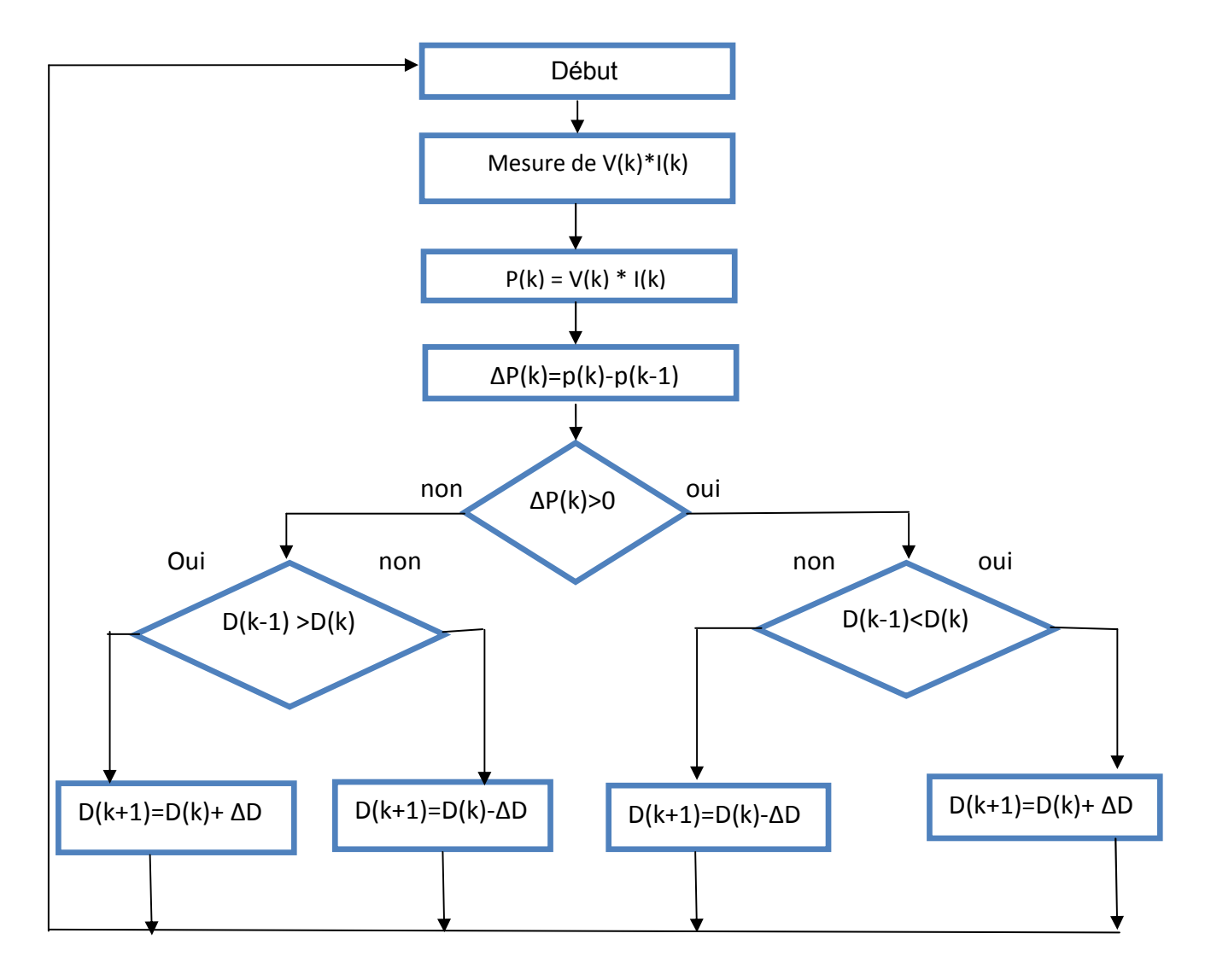

 **Figure 3.10:** organigramme de l'algorithme perturbation et observation.

Un inconvénient de la méthode de P&O est décrit par Hussein et al .Si une augmentation brutale de l'ensoleillement est produite on aura une augmentation de la puissance du panneau, l'algorithme précèdent réagit comme si cette augmentation est produite par l'effet de perturbation précédente, alors il continue dans la même direction qui est une mauvaise direction, et provoque un éloignement du vrai point de puissance maximale. Ce processus continue jusqu'à la stabilité de l'ensoleillement, moment où il revient vers le vrai point de puissance maximale. Ceci cause un retard de réponse lors des changements soudains des conditions de fonctionnement et des pertes de puissance.

Ces changements atmosphériques sont souvent produits dans les véhicules solaires lors de leurs passages dans une zone d'ombre tels que végétation ou bâtiments ainsi que le changement de l'angle d'incidence pour des véhicules en mouvement. [9]

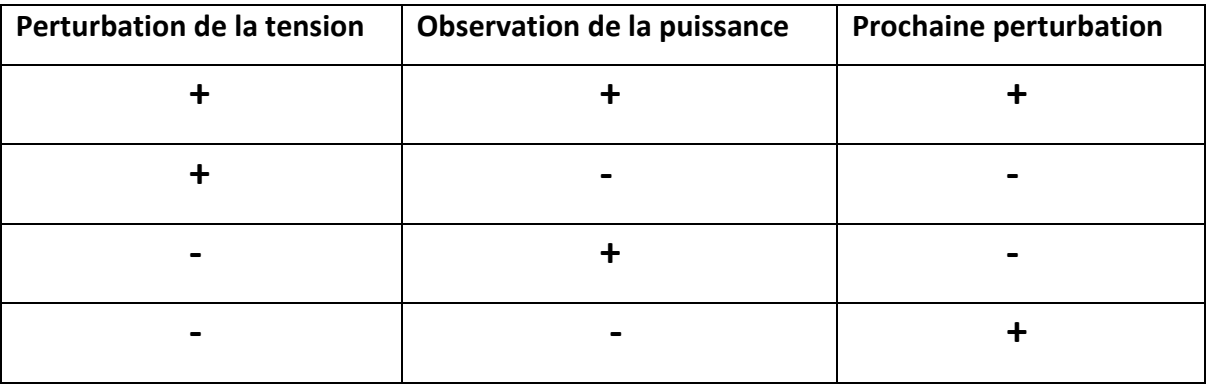

 **Tableau 3.1:**Table de vérité de l'algorithme 'perturbation et observation'

#### **3.3.2 la méthode de l'incrémentation de la conductibilité (IncCond) :**

L'algorithme d'incrémentation de la conductance est basé sur le fait que le point de puissance maximale (MPP) n'est atteint que si elle est nulle. Les caractéristiques du module photovoltaïque sur prouvent plus loin que la dérivée est supérieure à zéro à gauche du MPP et inférieure à zéro à droite du MPP. Ceci mène à l'ensemble d'équations suivant :

$$
\frac{dp}{dt} = 0 \text{ pour } V = Vmp
$$
 (3.12)

$$
\frac{dp}{dt} > 0 \quad \text{pour} \quad V < Vmp
$$
\n(3.13)

$$
\frac{dp}{dt} < 0 \text{ pour } V > Vmp
$$
\n(3.14)

Sachant que P=V × I , et la dérivée du produit par rapport à la tension donne la relation suivante:

$$
\frac{\mathrm{d}p}{\mathrm{d}v} = \frac{\mathrm{d}(V \times I)}{\mathrm{d}v} = I \times \frac{\mathrm{d}V}{\mathrm{d}I} + V \times \frac{\mathrm{d}I}{\mathrm{d}V} = I + V \times \frac{\mathrm{d}I}{\mathrm{d}V} = 0 \tag{3.15}
$$

Ce qui revient à écrire:

$$
\frac{\mathrm{d}I}{\mathrm{d}V} = -\frac{I}{V} \tag{3.16}
$$

Les changements par accroissement nécessaires dV et dI sont obtenus en comparant les valeurs mesurées les plus récentes pour V et I à ceux mesurées durant le cycle précédent :

$$
\Delta V(K) \approx V(K) - V(K-1) \tag{3.17}
$$

$$
\Delta I(K) \approx I(K) - I(K-1) \tag{3.18}
$$

La fonction centrale pour trouver le MPPT utilise les conditions suivantes:

$$
\frac{\mathrm{d}I}{\mathrm{d}V} = -\frac{I}{V} \tag{3.19}
$$

$$
\frac{\mathrm{d}I}{\mathrm{d}V} > -\frac{I}{V} \tag{3.20}
$$

Si la relation  $\frac{dI}{dV} = -\frac{I}{V}$  $\frac{1}{v}$  est vraie, le MPP est atteint et aucun changement de la tension V(k) n'est pas nécessaire.

Si la relation  $\frac{dI}{dV} = -\frac{I}{V}$  $\frac{1}{v}$  est fausse, selon que V(k) est supérieur ou inférieure à Vmp, la tension V(k) est ajustée en conséquence. [13]

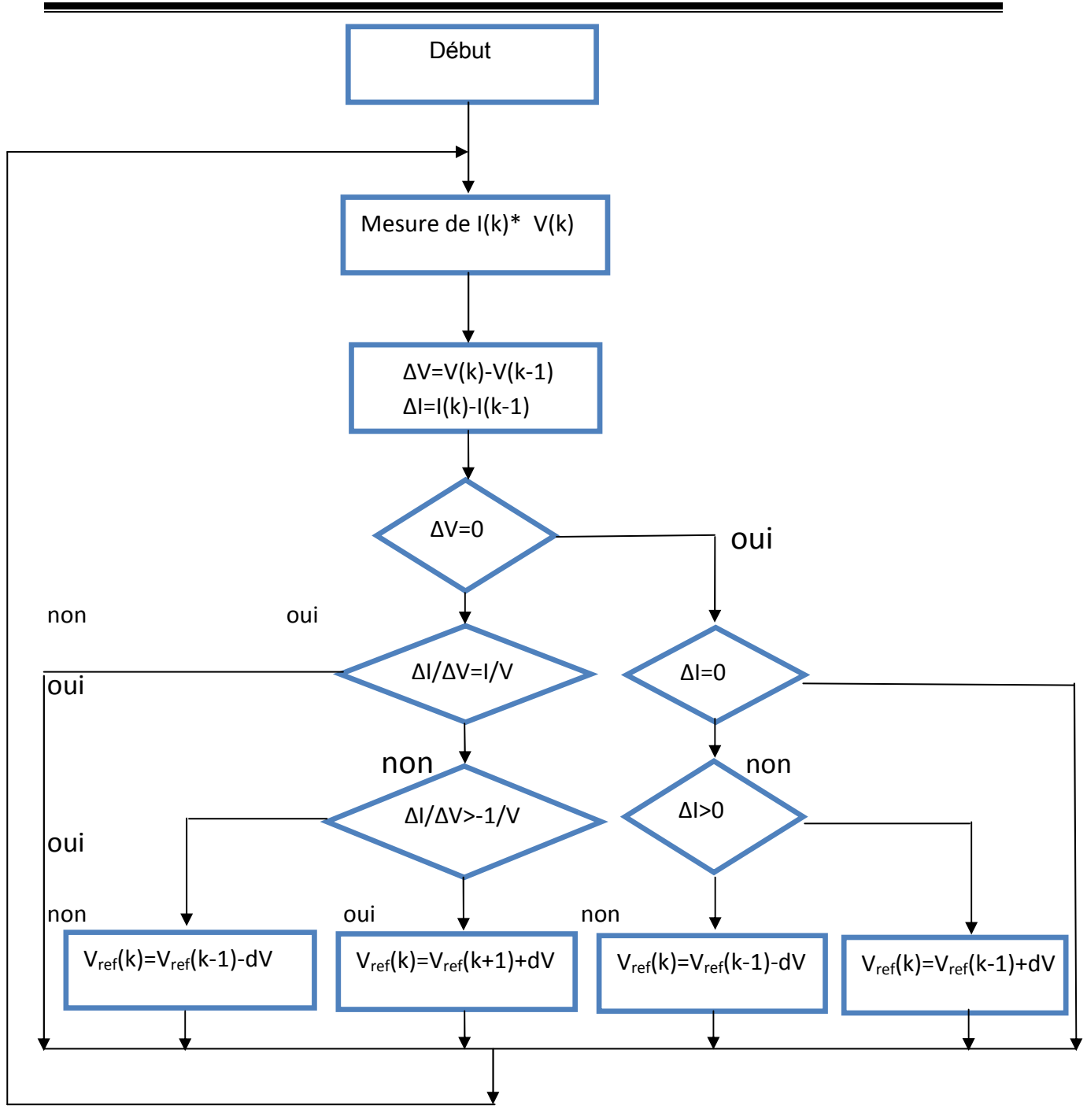

**Figure 3.11:** organigramme de l'algorithme Incrément de la Conductance.

## **3.4conclusion :**

Dans ce chapitre nous avons présenté les caractéristiques électriques du convertisseur à courant continu (DC-DC), où nous avons choisi le convertisseur sepic que nous avons simulé sur MATLAB SIMULINK .Aussi, on a étudié deux méthodes d'MPPT basées sur contre réaction de puissance, comme l'algorithme de perturbation et observation et l'algorithme d'incrémentation de l'inductance.

# **CHAPITRE IV:** Commande MPPT basée sur l'approche floue

## **4.1 Introduction :**

Le but de ce chapitre est présenter les résultats obtenues lorsqu'on a appliqué les méthodes de (P&O) et (IncCon).

Nous avons également introduit la présentation d'une troisième méthode basée sur la logique flou les résultats de cette dernière sont par la suite exposés.

En dernier nous allons faire une étude comparative des méthodes utilisées.

## **4.2 Simulation du l'algorithme de (P&O) :**

Les résultats de la simulation du système photovoltaïque utilisant l'algorithme de perturbation et d'observation sont présentés à la Figure 4.2 et la Figure 4.3.

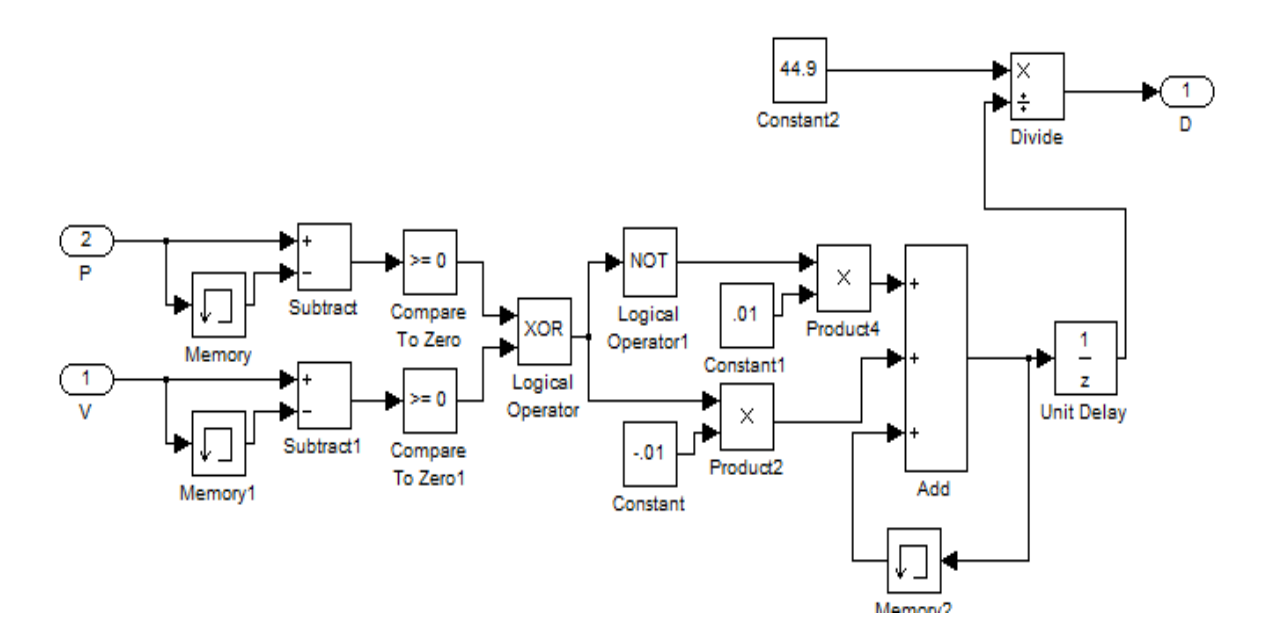

 **Figure 4.1 :** simulation du l'algorithme P&O.

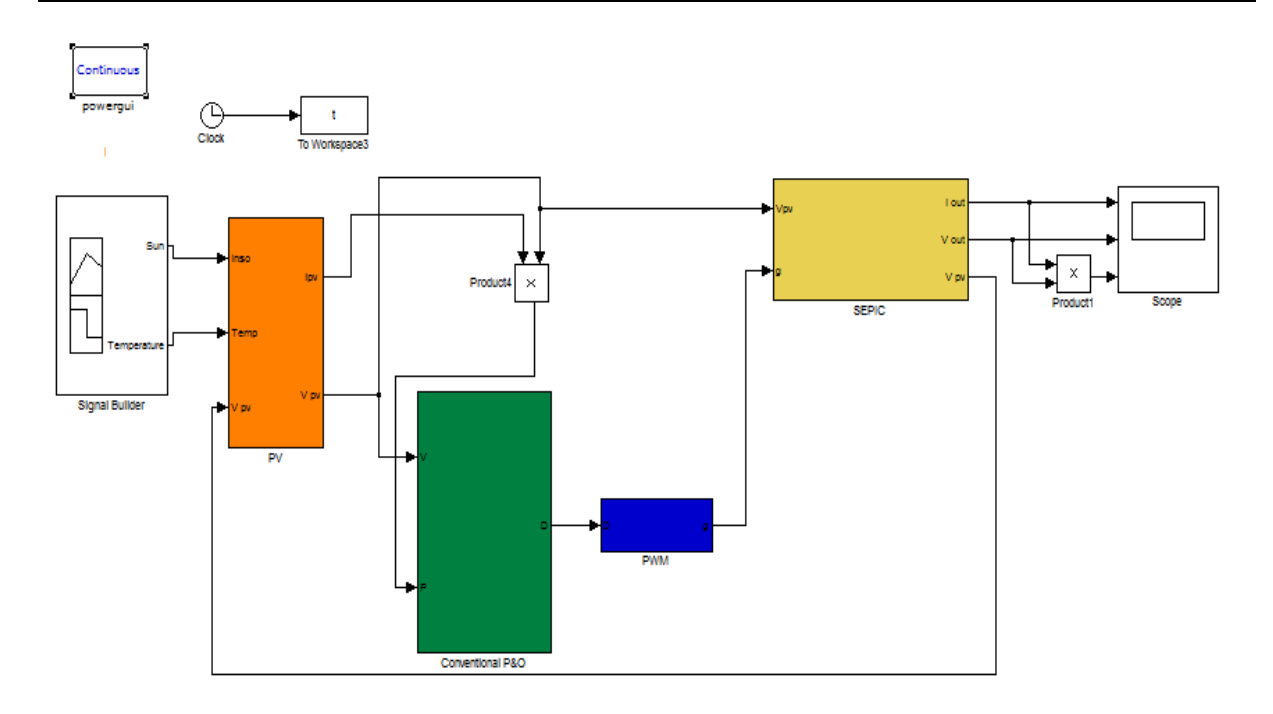

**Figure 4.2 :** Schéma bloc d'un système PV avec la Commande MPPT (P&O).

Nous avons soumis le système à un cas d'un fonctionnement dans des conditions atmosphériques standard (T=25 $c^{\circ}$  et E =1000W/m<sup>2</sup>).

nous constatons dans la Figure.4.3 que la puissance oscille autour de la valeur 204 W, cette valeur représente le point de puissance maximale du notre panneau solaire.

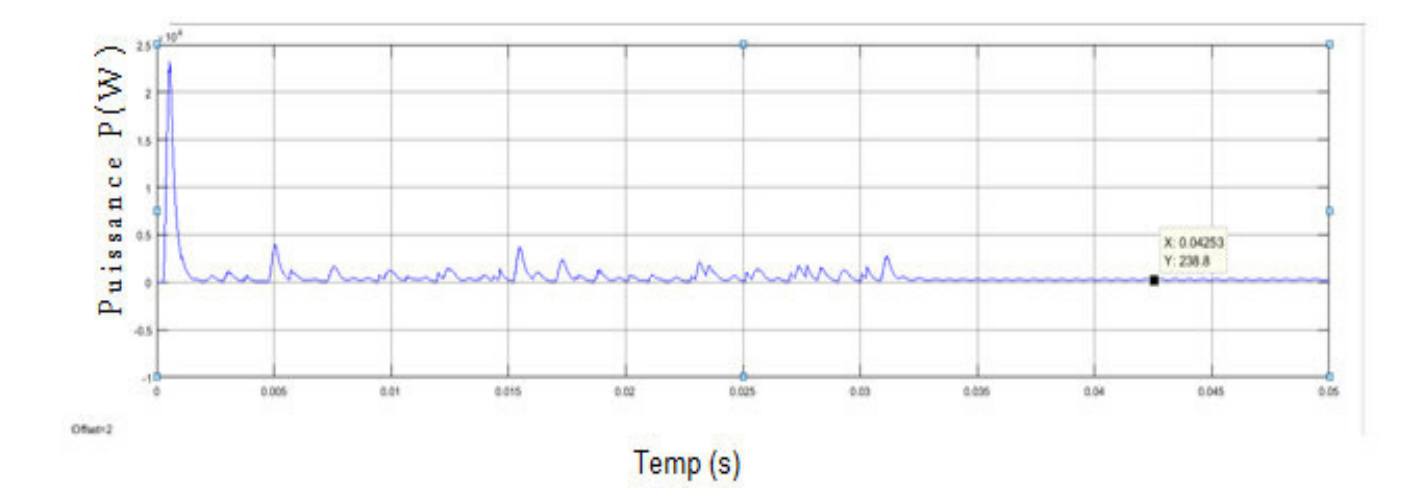

**Figure4.3:** Variation de la puissance dans les conditions atmosphériques standards avec l'algorithme P&O.

## **4.3 Simulation du l'algorithme de (IncCon) :**

 En gardant les mêmes conditions de simulation appliquées au système P&O, les résultats de simulation utilisant l'algorithme IncCon sont exposés à la Figure 4.5 et la Figure 4. 6 :

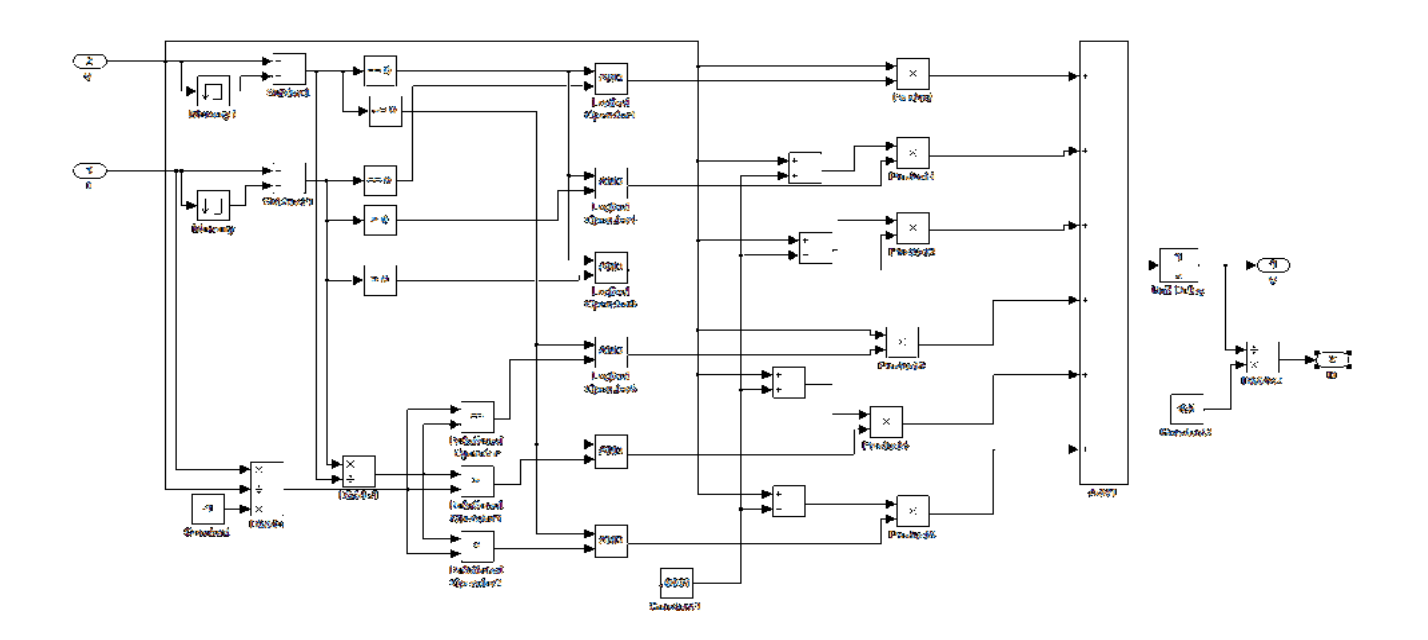

 **Figure 4.4 :** simulation du l'algorithme IncCond.

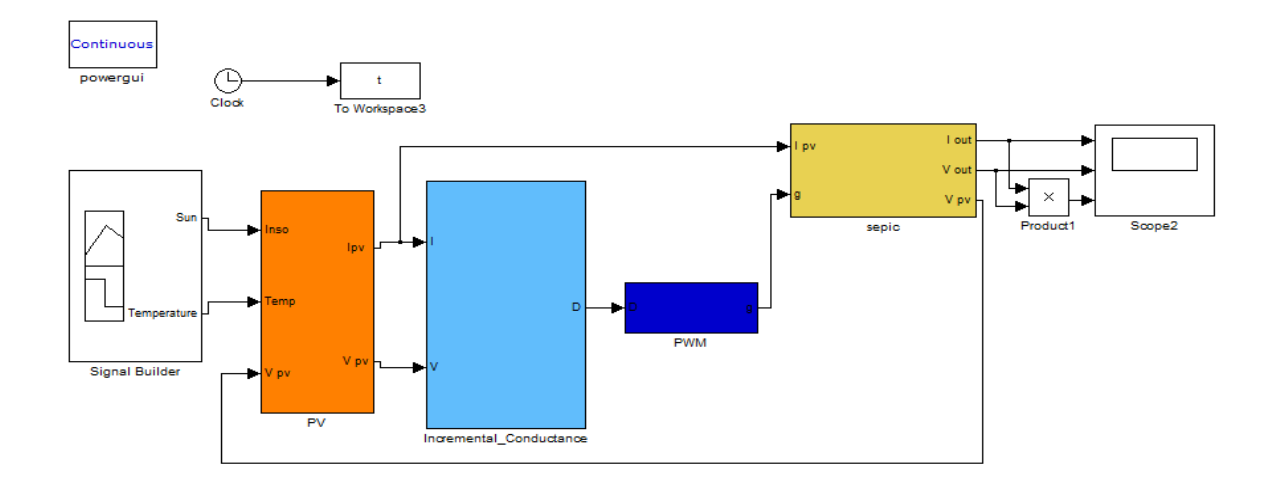

 **Figure 4.5 :**Schéma bloc d'un système PV avec la Commande MPPT (IncCon).

Nous voyons dans la Figure.4.6 que la puissance oscille autour de la valeur 200 W, cette valeur représente le point de puissance maximale du notre panneau solaire.

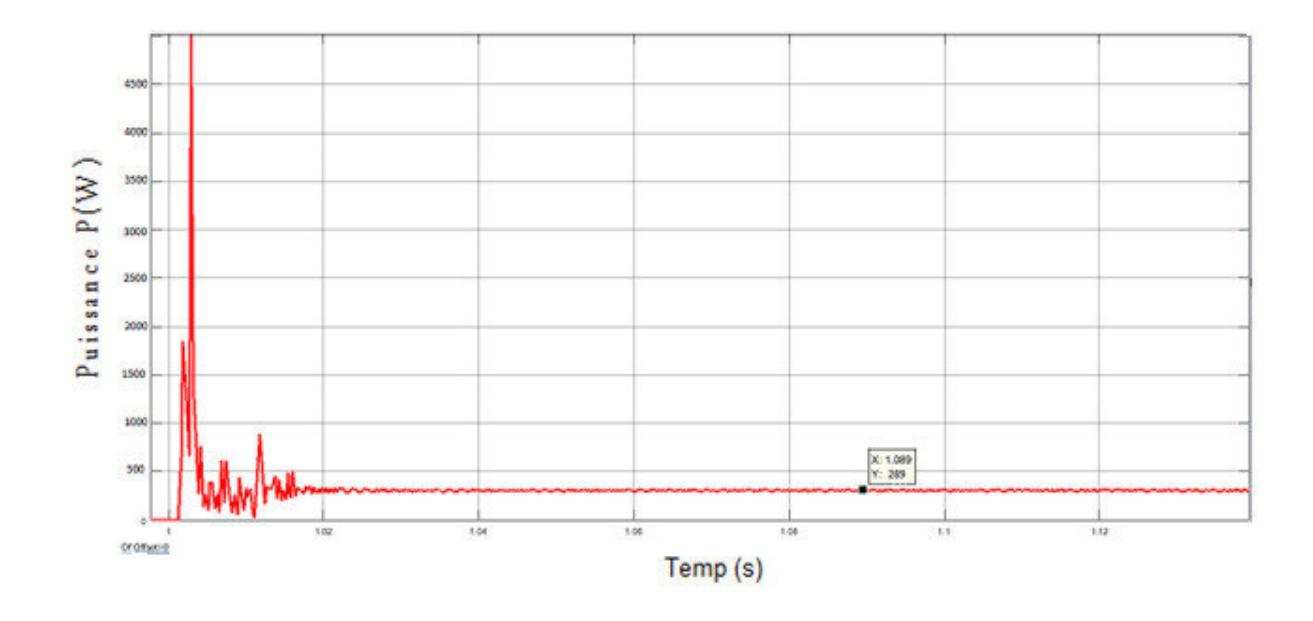

 **Figure4.6:** Variation de la puissance dans les conditions atmosphériques standards avec l'algorithme IncCon

## **4.4 Algorithme à base de la logique flou :**

Récemment, la commande à base de la logique floue a été utilisée dans les systèmes de poursuite du point à maximum de puissance, cette commande offre l'avantage d'être une commande robuste et qui ne nécessite pas la connaissance exacte du modèle mathématique du système.

En particulier, cette commande est mieux adaptée aux systèmes non linéaires. Le fonctionnement de cet algorithme se fait en trois blocs: la fuzzification, l'inférence et la défuzzification (figure 4.7).

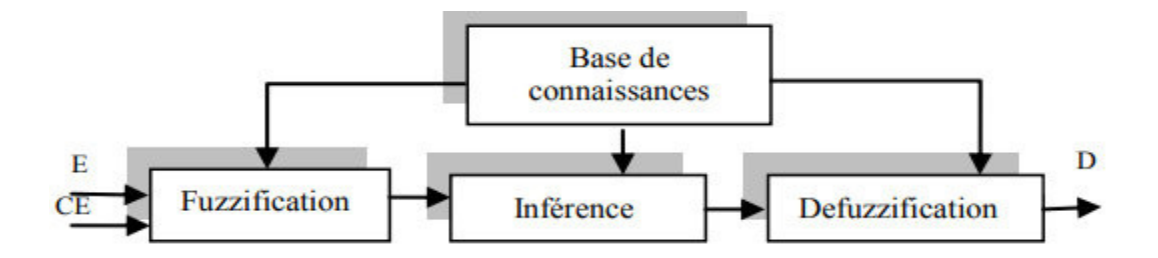

**Figure4.7:** Schéma bloc de l'algorithme à base de la logique floue

La fuzzification permet la conversion des variables physiques d'entrée en ensembles flous. Dans notre cas, on a deux entrées l'erreur E et la variation de l'erreur CE définies comme suit:

$$
E = \frac{P(k) - P(k-1)}{I(k) - I(k-1)}
$$
(4.1)

$$
CE = E(k) - E(k-1) \tag{4.2}
$$

On attribue à ces grandeurs des variables linguistiques : NG (Négative Grand), NM (Négative Moyen), NP (Négative Petit), Z (Zéro), PP (Positive Petit), PM (Positive Moyen) et PG (Positive Grand) :

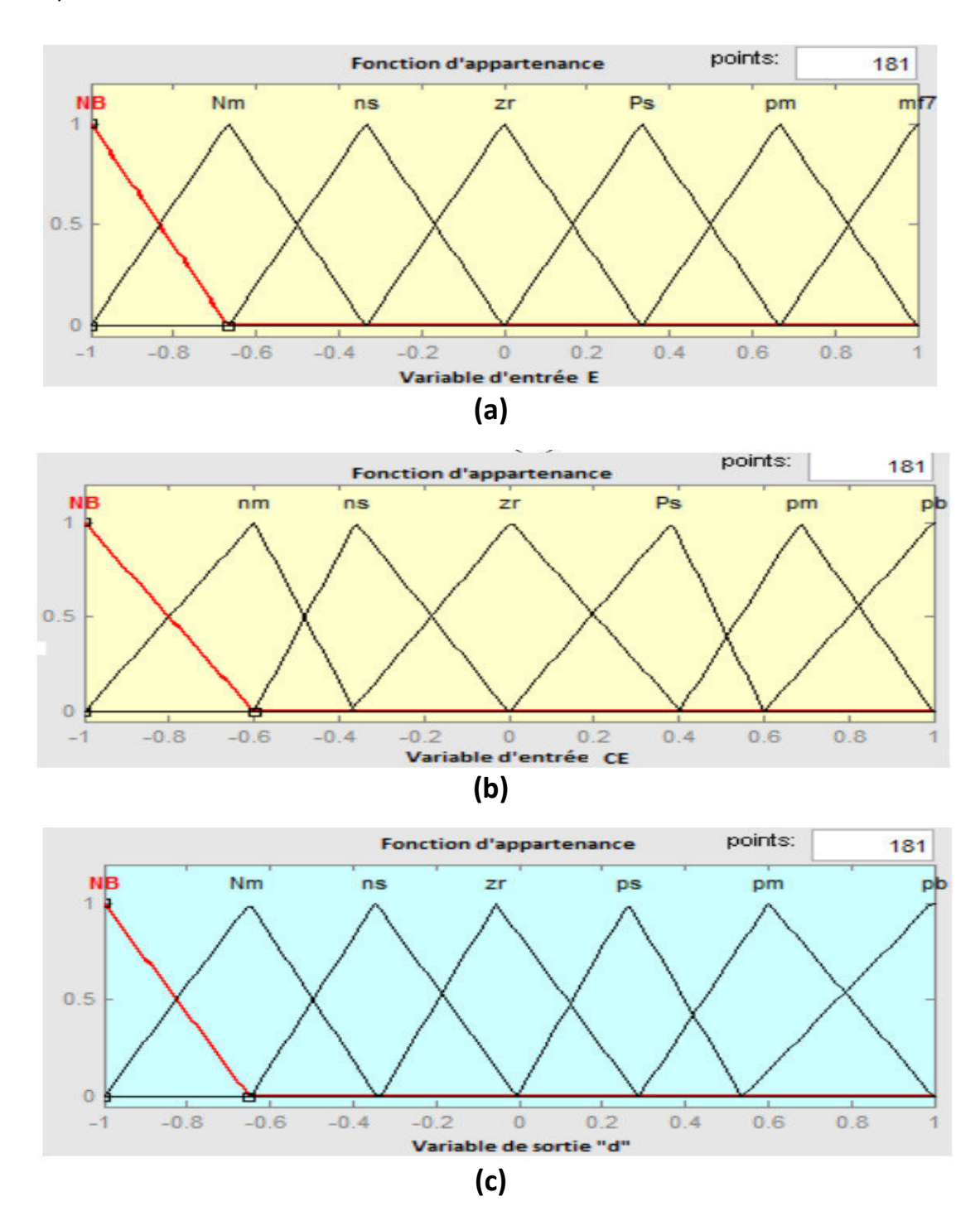

**Figure4.8:** Les sous-ensembles pour les entrées (a) E, (b) CE et la sortie (c) d.

Dans l'étape d'inférence, on prend des décisions. En effet, on établit des relations logiques entre les entrées et la sortie tout en définissant les règles d'appartenance. Par la suite, on dresse le tableau de règles d'inférence (Tableau 1). Finalement, en défuzzification, on convertit les sous ensembles flous de sortie en une valeur numérique.**[14]**

| CE           | <b>NG</b> | <b>NM</b> | NP        | z         | PP        | PM        | PG        |
|--------------|-----------|-----------|-----------|-----------|-----------|-----------|-----------|
| Е            |           |           |           |           |           |           |           |
| <b>NG</b>    | <b>NG</b> | <b>NG</b> | <b>NG</b> | <b>NM</b> | <b>NM</b> | <b>NP</b> | Z         |
| <b>NM</b>    | <b>NG</b> | NG        | <b>NM</b> | <b>NM</b> | <b>NP</b> | Z         | PP        |
| <b>NP</b>    | NG        | NM        | <b>NM</b> | NP        | Z         | PP        | <b>PM</b> |
| $\mathbf{z}$ | <b>NM</b> | <b>NM</b> | NP        | Z         | PP        | <b>PM</b> | <b>PM</b> |
| <b>PP</b>    | <b>NM</b> | NP        | Ζ         | PP        | PM        | <b>PM</b> | PG        |
| <b>PM</b>    | NP        | Ζ         | <b>PP</b> | <b>PM</b> | PM        | PG        | PG        |
| <b>PG</b>    | Ζ         | PP        | PM        | <b>PM</b> | PG        | PG        | PG        |

**Tableau 4.1** : tableau de règles d'inférence.

## **4.5 Interprétation des résultats :**

Durant ce travail nous avions à réaliser trois types de poursuite du point maximum de puissance, en effet, ces trois méthodes peuvent optimiser la puissance maximale.

Il est à noter que l'approche par logique flou ne nous a pas donné de résultats ceci étant du au manque de temps pour l'implémentation correcte de celle-ci, par conséquent nous allons comparer et interpréter uniquement les deux premières méthodes a savoir la P&O et la IncCon.

D'après les figures 4.3 et 4.6 nous remarquons que les systèmes mis en place ont donné des puissances maximales incomparables, i.e. que les deux méthodes ne sont pas presque équivalentes.

Il est également à noter que le temps de réponse de du système basé sur la méthode de IncCon est supérieur à celui qui est basé sur la méthode P&O.

## **4.6 Conclusion :**

Malheureusement l'approche flou s'est avérée non fonctionnelle dans notre situation, et par manque de temps nous n'avons pas pu procéder à porter des corrections, par contre les deux autres méthodes ont plutôt donné des résultats qu'on peut qualifier de satisfaisants.

## **Conclusion général**

Le travail qu'on a présenté porte sur l'analyse d'une modélisation et simulation du fonctionnement électrique d'un système photovoltaïque adapté par une commande MPPT assurant la poursuite de la puissance maximale fournie par le générateur PV. Dans un premier temps, on a donné des généralités sur les systèmes Photovoltaïques (PV), principe de l'effet PV, cellule PV. Ainsi le générateur photovoltaïque et leurs performances.

Après avoir modélisé notre panneau photovoltaïque, nous avons appliqué ces équations sous l'environnement de simulation (MATLAB/SIMULINK) permettant de simuler et tracer la caractéristique I-V et P-V pour différentes éclairements et températures solaires.

Pour dimensionner les étages d'adaptation entre le générateur photovoltaïque et la charge ,nous rappelons les principales caractéristiques des convertisseurs statiques(DC-DC) .

Pour bien analyser les contraintes de l'exploitation d'un système photovoltaïque, nous avons présenté la commande MPPT des convertisseurs DC-DC pour rechercher le point où la puissance du générateur PV est maximale.

Ainsi, nous avons étudié parmi plusieurs méthodes d'optimisation : la méthode de perturbation et observation, la méthode d'incrémentation de l'inductance, et la méthode de la logique floue.

Dans le simulateur Matlab nous avons analysé le fonctionnement optimal d'un système PV, de moyennes puissances dont la régulation de la puissance est effectuée par une commande MPPT avec des conditions météorologiques constantes.

D'après les résultats obtenus dans ce mémoire, on peut conclure que :

- L'augmentation de la température et la diminution de l'intensité de l'éclairement entraine dégradation les performances du générateur PV.
- La commande de MPPT a confirmé son efficacité pour la recherche de la valeur de puissance optimale du générateur PV.

Il est à noter que nous avons rempli notre cahier des charges jusqu' à un certain pourcentage, vu que une des méthodes (approche flou) n'a pas donné de résultats, ce qui nous a paralysé en quelques sorte pour faire une étude comparative plus complète.

Ceci ouvre une perspective de projet de fin d'études futur dont l'objectif sera d'achever ce travail en développant l'approche flou pour la poursuite du point maximum de puissance.

En fin, ce travail nous a permis d'acquérir des connaissances qui ont complété celles acquise durant notre cursus universitaire. Nous espérons évoluer scientifiquement dans les années à venir .

## الملخص :

في هذا العمل، قمنا بتحليل نمذجة و محاكات لنظام كهر وضوئية ¸حيث كشفنا عن تأثير الحر ار ة و الإضاءة على خصـائص النظـام الضوئـي . الذي قمنـا بتكييفه بو اسطـة تقنيات إتباع نقطـة الاستطـاعـة القصوى لضمـان متـابعـة الطاقة القصوى التي يوفر ها المولد الكهروضوئي ، مثل تقنية مر اقبة الاضطر اب , زيادة التصر ف والمنطق الغامض

**كلمات المفاتيح**: مولد كهر وضوئي- محول مستمر - مستمر — إتباع نقطة الاستطاعة القصوى .

#### Résumé:

 Dans ce travail, nous avons analysé la modélisation et la simulation d'un système photovoltaïque où nous avons montré l'effet de la température et de l'éclairage sur les caractéristiques du générateur photovoltaïque que nous avons aussi adapté avec des techniques de MPPT pour assurer le suivi de la puissance maximale fournie par le générateur photoélectrique, telle que la méthode de Perturbation-Observation (P&O), Incrémentation de conductance (IncCon) et la logique Floue.

**Mots clés :** PV, convertisseur DC-DC, MPPT.

#### **Abstract:**

 In this work we analyzed the modeling and simulation of a photovoltaic system where we showed the effect of temperature and lighting on the characteristics of the photovoltaic generator that we also adapted with MPPT techniques to ensure the tracking of the maximum power provided by the photoelectric generator, such as the Perturbation-Observation (P & O), Conductance Increment (IncCon) and Fuzzy logic.

**Keywords**: PV, converter DC-DC, MPPT.

## **Bibliographie**

- [1] : dspace.univ-tlemcen.dz/bitstream/112/6202/1/Mast.ELN.BOUAYED
- [2]: http://telecharger-cours.com/doc/22.doc
- [3]: http://bu.umc.edu.dz/theses/electrotec/BOU4948
- [4] : https://www.energieplus-

lesite.be/fileadmin/resources/04\_technique/photovoltaique/icono/soleil\_incidence\_ rayonnement.png

- [5] : http://www.prepa-cpe.fr/documents/Les\_cellules\_photovoltaiques.
- [6] : https://bloggerinfo27.files.wordpress.com/2013/01/chapitre-i23-09.doc
- [7]: http://bu.univ-chlef.dz/doc\_num.php?explnum\_id=445
- [8]: http://www.ummto.dz/IMG/pdf/AMARA\_Karima.pdf
- [9] : http://www.univ-setif.dz/MMAGISTER/images/facultes/TEC/2012/SLAMA%20Fateh.pdf
- [10] : https://www.univ-eloued.dz/images/memoir/file/M.T-121-01.pdf
- [11] : Dimensionnement des composants pour convertisseur SEPIC .pdf
- [12]: https://bu.univ-ouargla.dz/master/pdf/HANANOU\_ROUABAH.pdf?idmemoire=1009
- [13]: https://bu.univ-ouargla.dz/master/pdf/SEDRATI-NOUAR.pdf?idmemoire=35
- [14]: http://ipco-co.com/CEEE\_Journal/CIER%2713-CEEE/ID\_003.pdf